# Procesverslag v2.8.1

Stageperiode 2009-2010 2.2

Michael Blokland

20054087

Communication & Multimedia Design

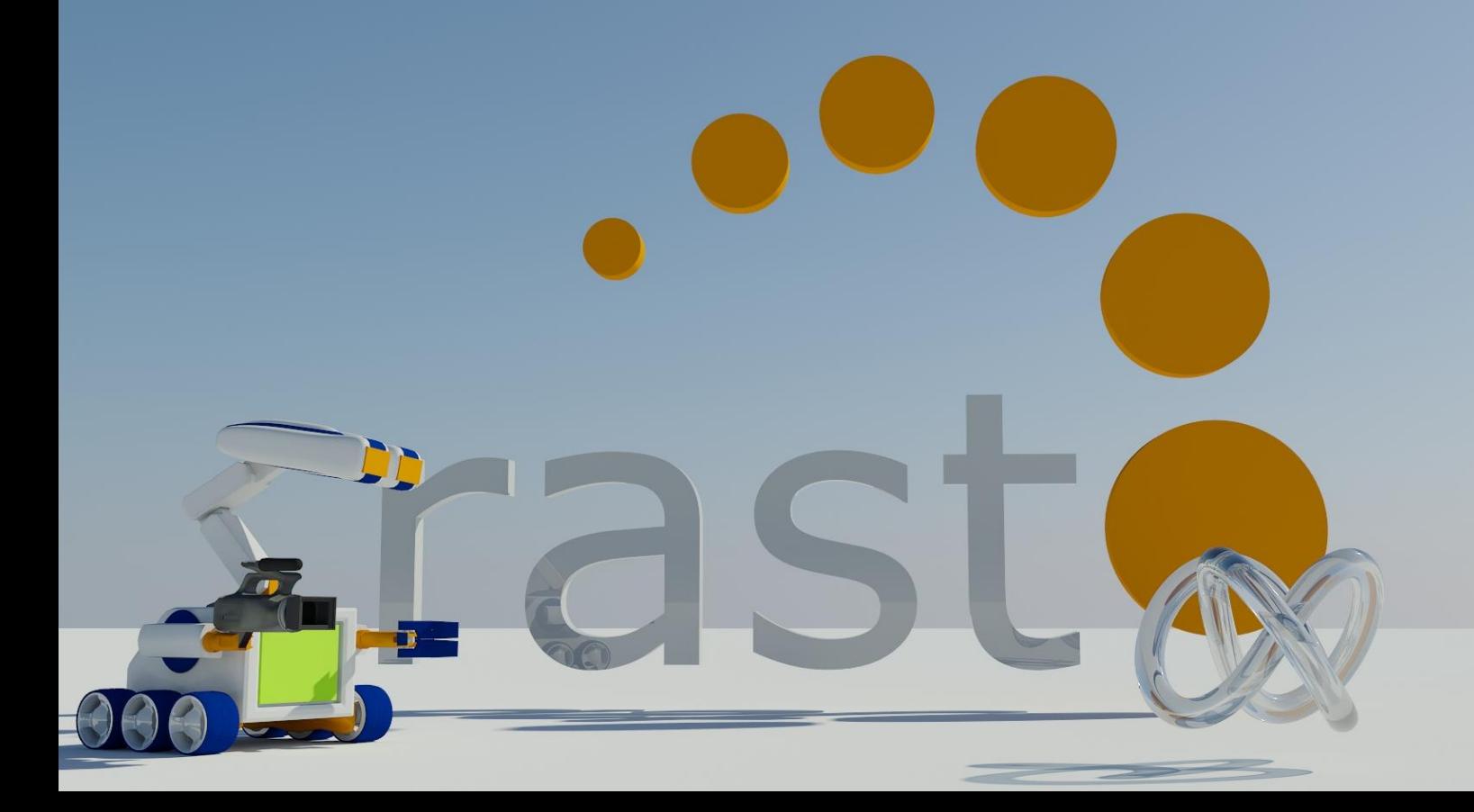

## <span id="page-1-0"></span>**Voorwoord**

Ik was van plan hier een heel verhaal te schrijven, maar daar heb ik op het laatste moment toch maar niet gedaan. Ik denk dat het document voor zichzelf spreekt en dat ik daar weinig aan toe te voegen heb. Ik wil nog wel even kwijt dat ik het naar men zin heb gehad op men stage. De dagen gingen snel, vooral in het begin. Dit kwam denk ik omdat ik met bekende mensen kon werken en omdat ik een stage had die mij de mogelijkheid bood om nog wat meer over 3D te leren. Ik heb uiteindelijk vrijwel alleen maar thuis gewerkt omdat er niet echt een goede beschikbare plek voor mij was binnen het bedrijf en er geen pc beschikbaar was voor eventueel renderwerk. Dit was echter geen probleem, aangezien ik thuis wel een klein kantoortje had met een systeem die over ruimschoots voldoende rekenkracht beschikte. Omdat ik het project toch zelfstandig moest uitvoeren was het geen probleem om thuis te werken.

Nu ik toch uw aandacht heb wil ik graag gebruik maken van deze gelegenheid om een aantal mensen kort maar "extra speciaal" te bedanken:

Jan, bedankt voor alle steun en voor de mogelijkheid om bij Rasto af te kunnen studeren.

Martijn, bedankt voor je tijd tijdens de vergaderingen en je enthousiasme tijdens het project.

Dennis, bedankt voor je input in het project en je hulp bij het regelen van de interviews.

Lisa, bedankt voor de inzet en het geduld!

Bram, bedankt voor de samenwerking en inzet!

# Inhoudsopgave

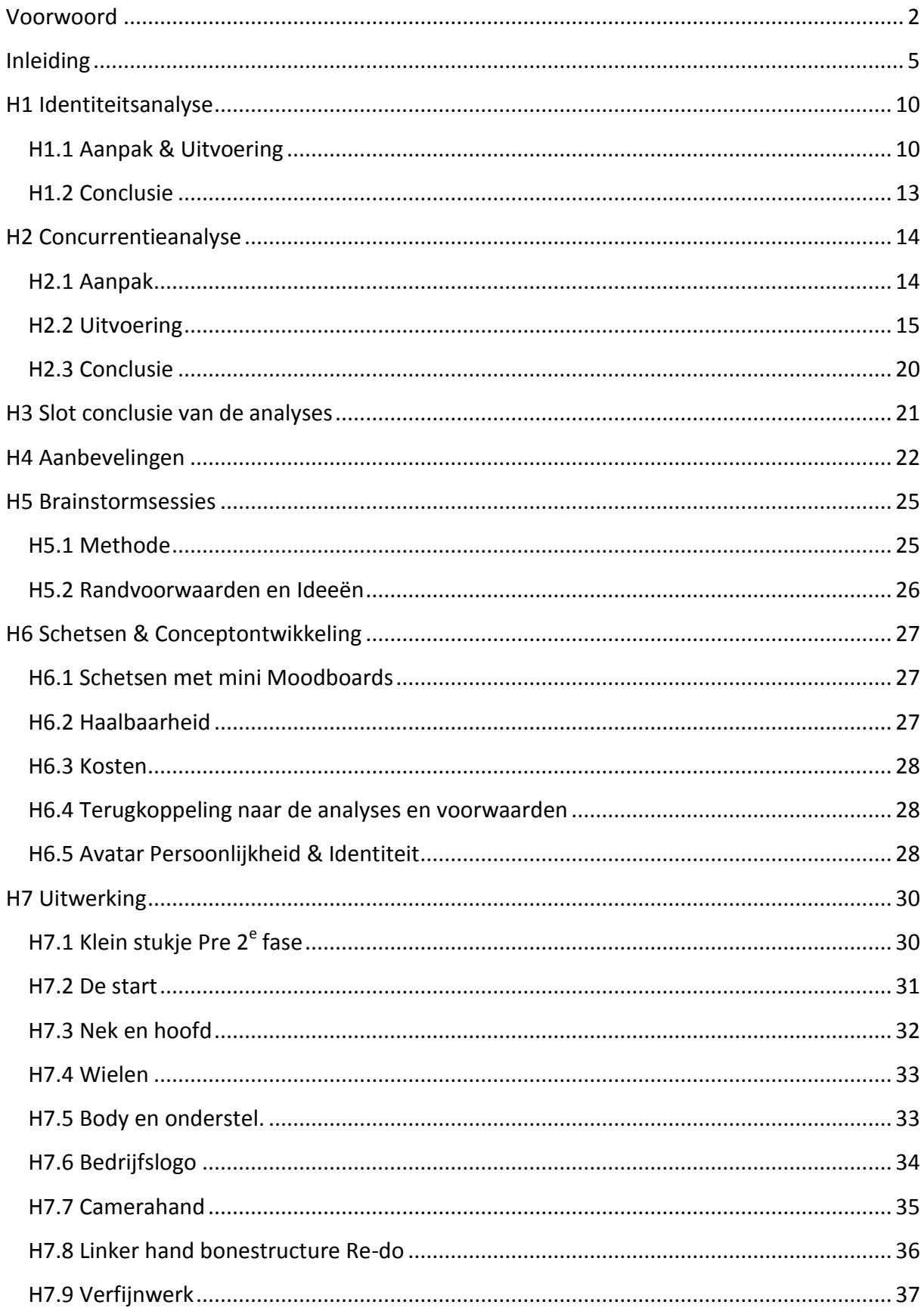

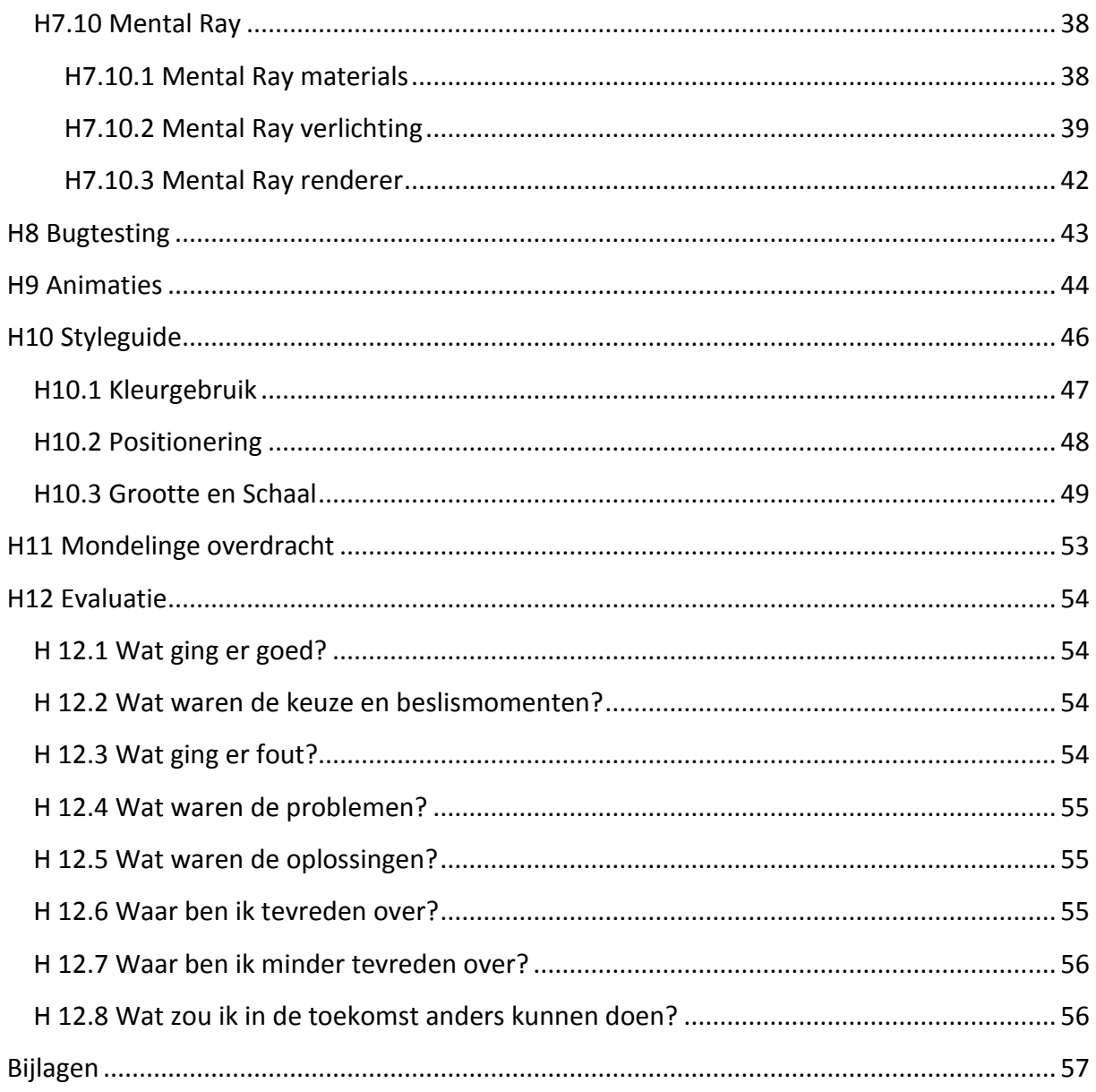

## <span id="page-4-0"></span>**Inleiding**

Dit verslag is geschreven naar aanleiding van mijn afstudeerstage. Hierin wordt beschreven wat ik heb geleerd en gedaan heb tijdens mijn afstudeerperiode, maar ook hoe en waarom ik bepaalde dingen heb gedaan. Ik heb dan ook extra stilgestaan bij de belangrijke milestones binnen het project. Het is de bedoeling dat mijn stagebegeleiders en examinatoren na het lezen van dit document een oordeel kunnen vellen over de omvang en diepgang van werkzaamheden die ik uitgevoerd heb tijdens mijn afstudeerperiode. In dit document staat de totstandkoming van het project centraal.

Mijn eerste week bestond voor mijn gevoel uit 14 dagen! Dit kwam omdat de laatste week van mijn Minor Bewegingstechnologie nogal hectisch was ( zoals zo veel blokken eigenlijk ) Ik had het webdesign gedeelte van de minor op mij genomen en ik was eigenlijk nog niet tevreden over het design ( je blijft een CMD'er ). Na een paar avonden door gewerkt te hebben en een totale re-design van het initiële ontwerp kon ik het over mijn hart krijgen om de website op te leveren. Dit zorgde wel voor een mooi eindcijfer en dat mijn groepsgenoten erg blij met mij waren, maar betekende ook dat ik eigenlijk erg vermoeid mijn afstudeerperiode in ging.

Omdat ik ongeveer 6 maanden later ben begonnen aan mijn stage dan in eerste instantie gepland was, was ik toe aan het even goed doorlezen van mijn eigen geschreven opdrachtomschrijving en een goed gesprek met Jan Hordijk over hoe of wat! Jan is de Bedrijfsleider van het bedrijf Rasto, het bedrijf waar ik mijn afstudeerstage zou doen en waar ik ook mijn "gewone" stage eerder in mijn opleiding had gedaan.

Ik heb die eerste Maandag meteen een afspraak geregeld met Jan over de start van het project waarbij ik aangegeven had dat het fijn zou zijn als er mensen van de video afdeling en van webdesign er ook bij aanwezig konden zijn. Na dit geregeld te hebben heb ik te tijd genomen om mijn pc thuis klaar te maken voor eventueel render werk aangezien ik al wist dat de machines bij Rasto hier niet geschikt voor zouden zijn.

Nadat ik 3D Max had geïnstalleerd begon ik met het maken van een urenverantwoording template in Excel. Ik heb ervoor gezorgd dat ik dit Excel bestand zowel kon gebruiken als urenverantwoording als logboek. Dit had ik ook voor mijn vorige stage gedaan en dat werkte erg prettig omdat je daardoor goed overzicht houdt wat je wanneer gedaan hebt.

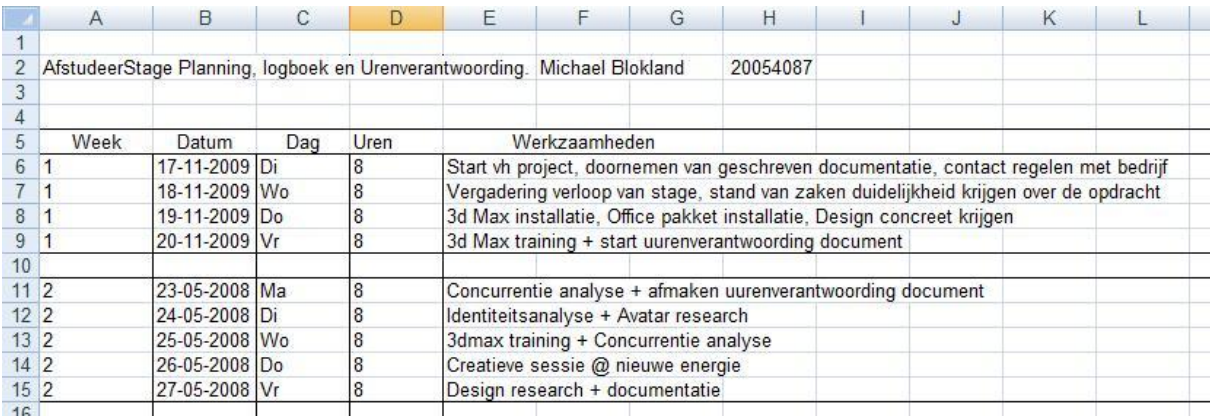

#### **Figuur 1**

Na de vergadering was de stand van zaken duidelijk en wisten beiden partijen waar we aan toe waren. We hadden samen mijn opdrachtomschrijving doorgelopen en hadden het al gehad over eventuele oplossingen. Hier kwam meteen al een nieuw stukje nieuws naar voren dat het ROC een nieuwe opleiding wilde starten waarbij Rasto betrokken zou raken en dat dus het design ook waarschijnlijk goedgekeurd moest worden door het ROC. Omdat dit voor mij nieuwe informatie was hebben we meteen alle mogelijke beperkingen besproken en hebben dit in ons achterhoofd gehouden voor later in het project.

Na de lange vergadering van vorige week kon ik beginnen aan een concurrentie analyse en een identiteitsanalyse. Omdat ik al eerder bij het bedrijf gewerkt had was het voor mij niet al te lastig om een idee te hebben over de identiteit van Rasto. Toch omdat er het een en ander veranderd was sinds dat ik er stage had gelopen heb ik hierover nog uitvoerig een gesprek gehad met Jan. Hierin kwamen de ambities naar voren van het bedrijf en wat momenteel de concurrenten waren. Vol enthousiasme begonnen we aan deze vergadering en we moesten onze creativiteit even onderdrukken om niet continu af te dwalen naar de mogelijkheden en mogelijke uitkomsten van dit project. Het werd me al snel duidelijk dat Jan grote plannen had met zowel mijn creaties als met het bedrijf zelf. Dit zorgde er voor dat ik voorzichtig te werk ging als het ging om voorstellen over mogelijke oplossingen voor het probleem wat Rasto had. Ik wilde immers zelf er voor zorgen dat ik geen loze beloftes maakte waardoor ik mijzelf in de nesten zou kunnen werken door een te grote klus aan te nemen of iets wat ik gewoon simpelweg niet in staat was om te doen.

Tijdens de vergadering had ik meteen al een aantal steekwoorden en belangrijke punten op een klad papiertje geschreven nu ik nog een goed beeld had over mijn stagebedrijf. Dit zou dan van pas komen voor in de Identiteit en Concurrentie analyse.

#### Nog even kort de aanleiding en probleemstelling van het project:

Rasto is een allround ICT-bedrijf dat diensten aanbiedt voor particulieren en het MKB. Voor de zakelijke markt richt Rasto zich voornamelijk op het ontwikkelen van websites inclusief hun video- en audioproducties.

Rasto heeft recent een losse videoafdeling opgezet. Deze afdeling doet het goed en is dan ook erg druk dankzij het grote aantal aanvragen voor het maken van media. Recent is met name de videoafdeling enorm gegroeid dankzij het succes van de laatste projecten waarbij het aantal werknemers van deze afdeling verdubbelt kon worden. Deel van dit succes komt omdat Rasto hun diensten vele malen goedkoper kan leveren dan dat de meeste concurrerende bedrijven in hetzelfde marktsegment kunnen.

Rasto heeft momenteel twee losse websites, een voor webdesign en een nieuwe speciaal voor de nieuwe videoafdeling. De websites zijn apart ontwikkeld en bedoeld voor de doelgroepen van de individuele afdelingen. De website van de filmafdeling is beduidend nieuwer dan die van het webdesign gedeelte en dit betekent dan ook dat deze er moderner uit ziet dan die van webdesign. Momenteel zorgt het diverse uiterlijk van de sites er voor dat er verwarring is onder nieuwe klanten van het bedrijf. Hiermee bedoel ik dan dat het niet voor iedereen duidelijk is dat de twee sites van het zelfde bedrijf zijn, wat er voor zorgt dat men niet altijd juist geïnformeerd wordt welke diensten geleverd kunnen worden. Rasto wilt graag dat het duidelijk is dat de websites van het zelfde bedrijf zijn en zo verwarring te voorkomen.

Rasto heeft zelf al mensen aan het werk gezet die moeten gaan zorgen dat het uiterlijk van de webdesign site er net zo mooi en modern uitziet als die van de nieuwe afdeling. Het logo wat gebruikt is op de website van de filmafdeling is al gemoderniseerd, maar dit is nog niet doorgetrokken naar de rest van het bedrijf waardoor er nog meer verwarring ontstaat. Je zou kunnen zeggen dat het voor nieuwe klanten die als eerste terecht komen op de nieuwe videoproductie website net lijkt alsof Rasto misschien wel gestopt is met hun webdesign en nu voornamelijk videoproducties doet!

Rasto wilt dus meer duidelijkheid voor de klanten dat beide sites van het zelfde bedrijf zijn en dat Rasto dus zowel videoproducties als webdesign doet.

# 1 e Fase Analysefase

Fase introductie

Identiteitsanalyse

Concurrentieanalyse

**Conclusies** 

Aanbeveling

## **Fase introductie**

In deze fase behandelen we de analysefase van het project. Deze was nodig om vast te stellen wat een goede oplossing zou zijn voor het probleem van Rasto. Deze analysefase bestaat uit een identiteitsanalyse gevolgd door een concurrentieanalyse waarna we de conclusies behandelen en een aanbeveling geven.

## <span id="page-9-0"></span>**H1 Identiteitsanalyse**

Ik heb om een goed idee te krijgen over de identiteit van het bedrijf onder andere gesproken met de werknemers en met een aantal klanten van het bedrijf. Daarnaast heeft mijn eigen observatie als (ex) stagiair en afstudeerder een bijdrage leveren aan dit geheel aangezien ik nu in totaal bijna een jaar bij het bedrijf heb stage gelopen.

#### <span id="page-9-1"></span>**H1.1 Aanpak & Uitvoering**

De identiteitsanalyse was het eerste document wat ik geschreven had. Het was belangrijk om eerst de identiteit van het bedrijf duidelijk te hebben. Voordat ik begon aan deze analyse had ik al een redelijk duidelijk beeld van de huidige interne en externe identiteit van Rasto. Uiteraard vond ik dit niet genoeg om direct conclusies uit te trekken daarom heb ik om betere indruk te krijgen negen mensen geïnterviewd.

Ik heb er voor gekozen deze interviews in een informele sfeer setting te doen waarbij ik gebruik heb gemaakt van een topiclist zodat ik niets vergeet te vragen. Ik heb er voor gekozen deze gesprekken een informele sfeer te geven omdat heb ervaren dat mensen soms dicht klappen tijdens een gesprek als ze hun mening moeten geven over collega's of het bedrijf waar ze werken. Mensen zijn vaak voorzichtig als het gaat om hun mening te geven over het bedrijf waar ze werken. Ze zijn dan bang dat als de informatie op een of andere manier uitlekt hun baan op het spel zou kunnen staan als men negatief is geweest over het bedrijf. Ik heb er daarom ook voor gekozen om de namen van de personen anoniem te houden zodat ze me eerlijke antwoorden konden geven tijdens de interviews zonder daarbij bang te hoeven zijn voor de gevolgen. Bij het afnemen van de interviews heb ik zo ook beloofd dat ik de gegevens niet direct zou uitleveren aan het bedrijf maar slechts de conclusies beschikbaar zou stellen. Dit omdat aan de hand van de gegeven antwoorden de identiteit van de geïnterviewde te achterhalen zou kunnen zijn.

Toen ik uiteindelijk alle interviews had afgenomen heb ik alle informatie gebundeld zodat ik daar conclusies uit kon trekken. Toen ik beschikte over deze interessante informatie heb ik een gesprekje gehad met Jan over mijn de conclusies van de analyse en hoe deze overeen komen met het beeld dat hij zelf had bij zijn eigen bedrijf. Jan had namelijk aangegeven dat hij erg geïnteresseerd was in de uitkomst van die analyse. Hij vond dat mijn conclusies wel goed overeen kwamen met het beeld dat hij bij zijn eigen bedrijf had, wat natuurlijk voor mij een leuke uitkomst was!

Op de volgende pagina kunt u mijn gebruikte topiclists terugvinden.

Zoals te zien is heb ik de topics in de vragende vorm geformuleerd zodat ik ze gemakkelijk kon voorlezen tijdens de interviews. Hieronder de topiclist die ik gebruikt heb voor de interne analyse:

- Hoe oud ben je?
- Waar kom je vandaan? ( Woonlocatie )
- Hoe ben je bij Rasto terechtgekomen?
- Wat was je eerste indruk van het bedrijf?
- Hoe lang werk je al bij Rasto?
- Wat is je taak binnen het team?
- Heb je bepaalde expertises of ben je ergens extra goed in?
- Wat vindt je van de inhuis expertise?
- Wat vind je van de werksfeer?
- Is er plek voor inspraak binnen de projecten?
- Nog iets toe te voegen?

Deze eerste list heb ik gebruikt voor de interne interviews met werknemers en stagiaires. Tijdens de interviews heb ik in het klad de antwoorden kort en bondig voor mijzelf opgeschreven zodat ik deze achteraf gemakkelijk kon bundelen om conclusies uit te trekken. Ik vind het namelijk makkelijker om van steekwoorden en korte opsommingen conclusies te kunnen trekken dan uit lange stukken tekst. De topiclist bestaat uit negen gesloten vragen en twee open vragen zodat ik veel mensen kon interviewen in een korte tijd. Dankzij de informele setting waarin de gesprekken gehouden waren werden de antwoorden echter over het algemeen met volledige zinnen beantwoord en verduidelijkt.

Uit de antwoorden die gegeven werden bij de interviews kon ik de volgende conclusies trekken:

- Er wordt gewerkt in een prettige werksfeer voor iedereen.
- Er is altijd ruimte om jezelf te ontwikkelen binnen het bedrijf.
- Het team blijft goed op de hoogte van de laatste ontwikkelingen.
- Input wordt positief ontvangen en behandeld.
- Het team heeft altijd een energieke positieve en enthousiaste uitstraling.

Ik heb uiteindelijk de antwoorden toch weer helemaal uitgeschreven zodat andere mensen die het analyse document willen lezen een beter inzicht krijgen op de inhoud en verloop van de interviews. Deze interviews zijn terug te vinden in de bijlage van het identiteitsanalyse document en op de bijlage dvd van dit document.

Na het doen van de interne analyse heb ik de externe analyse gedaan welke een eigen topiclist had.

Hieronder is de externe topiclist te vinden welke ik gebruikt heb tijdens te interviews met klanten van Rasto. Door gebruik te maken van deze topiclist kon ik er achter komen hoe het er aan toe was met de externe identiteit van het bedrijf. En of deze afweek van mijn eigen beeld.

- Hoe oud ben je?
- Waar kom je vandaan? ( Woonlocatie )
- Bij wat voor bedrijf werk je? ( type klant )
- Hoe ben je bij Rasto terechtgekomen?
- Wat was je eerste indruk van het bedrijf?
- Wat heb je laten maken?
- Wist je wat je wilde hebben?
- Werd je begeleid bij je keuze?
- Voelde je jezelf betrokken bij het geheel?
- Wat vond je van de kwaliteit van de geleverde producten?
- Wat vond je van de prijs die daar bij kwam kijken?

Bij het afnemen van de interviews heb ik de mensen even apart mee naar buiten genomen om daar lekker in het zonnetje even een "bakkie koffie" te drinken. Zo waren ze even uit het bedrijf en op een prettige plek. Dit had een positieve invloed op het resultaat denk ik. Ik heb hier gebruik gemaakt van 10 gesloten vragen en 1 open vraag. Deze open vraag was nodig om te kunnen bepalen hoe de klanten bij Rasto terecht kwamen. Ik heb ook hier er voor gekozen de vragen voornamelijk gesloten te houden om tijd te kunnen besparen.

Uit de antwoorden die gegeven werden bij de interviews kon ik de volgende conclusies trekken:

- Rasto levert goede producten en service voor weinig geld.
- Klanten voelen zich betrokken bij het creatieproces.
- Rasto heeft een vriendelijk en professioneel uiterlijk.
- Het is niet voor iedereen duidelijk wat voor diensten en services Rasto kan leveren.
- Enthousiasme en gevoel voor het vak zijn nauw verbonden met het creatieproces van de producten.

## <span id="page-12-0"></span>**H1.2 Conclusie**

Uiteindelijk bleek dat mijn visie van de identiteit van Rasto klopte met die van de klanten en van de werknemers. Met de interne en externe identiteit zit het wel goed, het bedrijf komt over het algemeen positief uit de verf. Het enige waar wat over gezegd kan worden is dat het duidelijker moet worden wat voor services Rasto levert. Dit wisten we natuurlijk al een beetje dat dit een probleem was maar dit moest bevestigd worden door middel van deze analyse!

Aan de hand van de uitkomsten van deze analyses kon ik het volgende oplossingen aanbevelen om het probleem op te lossen:

- De websites samen voegen.
- De websites achter een portal zetten zodat ze een gezamenlijk entree gezicht hebben.
- De sites naar elkaar crosslinken. ( link van site 1 op site 2 vermelden en andersom )
- Een Avatar creëren welke op beide sites terug te vinden is welke de websites met elkaar verbind .
- De huisstijl van Rasto updaten en uitvoeren op beide websites.

Echter om een beter advies te kunnen geven heb ik er voor gekozen ook nog een concurrentie analyse te doen waarvan mijn aanpak te lezen is in het volgende hoofdstuk.

## <span id="page-13-0"></span>**H2 Concurrentieanalyse**

Voordat je het uiterlijk van je bedrijf gaat veranderen is het altijd nuttig om te onderzoeken wat de concurrenten doen. Hiermee zou je jezelf een hoop werk en eventuele bloopers kunnen besparen. Door jezelf goed op de hoogte te brengen en te informeren kan je makkelijker een eigen traject bepalen!

Ik heb informatie over een aantal concurrenten verzameld en deze geordend om een goed beeld van de concurrenten te krijgen. Dit was buitengewoon lastig te doen omdat Rasto zijn diensten in een tussen segment van de markt aanbied aan hun klanten. Rasto levert dan eigenlijk een vrij unieke dienst waardoor er slechts geringe concurrentie is. Rasto vult het gat op in de markt waar bedrijven op zoek zijn naar professionele hulp voor hun webdesign en video producties maar geen geld hebben om bij een groot professioneel bedrijf aan te kloppen. Door slim gebruik te maken van onder andere Stagiaires en het tijdelijk in huren van professionals is Rasto in staat professionele eindproducten te leveren tegen veel lagere tarieven.

#### <span id="page-13-1"></span>**H2.1 Aanpak**

Dankzij de identiteitsanalyse heb ik kunnen constateren dat Rasto problemen heeft met de herkenbaarheid van haar websites. Zoals terug te lezen is in de opdrachtomschrijving hadden de websites 2 verschillende logo's en wilde Rasto dat nog even zo houden. Daarom moest ik een alternatieve optie bedenken om toch de websites met elkaar "te verbinden".

Ik heb dus informatie over een aantal concurrenten verzameld en deze geordend om een goed beeld van de concurrenten te krijgen waarbij ik heb gekeken of er een verband te ontdekken was tussen succesvolle bedrijven en het gebruik van beeldmerken en of avatars. Daarnaast heb ik dan ook gekeken wat voor bedrijven hun website hebben laten maken door de grote aanbieders en welke bij de kleine. Ik heb echter wel in me achterhoofd gehouden dat er een grote kans is dat de succesvolle bedrijven meer geld hebben en dus over het algemeen al aan zullen kloppen bij de meer ervaren en grotere aanbieders op het gebied van webdesign. Waarbij het succes van het bedrijf lastiger te koppelen zou zijn aan andere factoren. (het succes van het bedrijf kan natuurlijk los staan van het gebruik van hun websites)

#### <span id="page-14-0"></span>**H2.2 Uitvoering**

Iedereen die intensief met (web)design bezig is weet dat er recent erg veel wordt geëxperimenteerd met Avatars. Avatars worden overal geïntroduceerd, zo kun je ze vinden op online profielen zoals op forums en weblogs maar bijvoorbeeld ook bij instant messenger programma's zoals MSN, Yahoo, google chat of community websites zoals Twitter, Myspace, Facebook of Hyves. Aangetoond is ook in meerdere studies het succes van het gebruik van avatars. Ik heb twee artikelen waaruit dit blijkt in de bijlage van dit document toegevoegd. Daarom heb ik dit dan ook als een van de grote kanshebbers voor het probleem extra in het oog gehouden.

Ik had een aantal vragen opgesteld waarvan de antwoorden mij inzicht moesten gaan geven in onder andere de huidige status van Rasto in het bedrijfsleven. Namelijk:

- Wat doet Rasto voor werk?
- Wie/ wat voor klanten komen naar Rasto toe?
- Wat voor concurrenten heeft Rasto?
- Wat zijn de sterke en of zwakke punten van Rasto?
- Waarin onderscheiden de producten van Rasto zich?
- Wat zijn de Succesfactoren van Rasto?

Ik heb eerst uitgezocht wat Rasto nou precies voor de klanten kan betekenen. Rasto kan meerdere dingen voor de klanten betekenen. Zo kan je een bestaande website laten onderhouden of updaten. Maar kan je ook een hele nieuwe website laten maken met webbased applicaties. Het is maar net wat je wilt en wat het budget is. Daarnaast verzorgt Rasto ook kleine videoproducties. Hierbij zou je kunnen denken aan korte reclame filmpjes voor bijvoorbeeld op de website van de klanten of viral producties voor reclame doeleinden maar ook kan er voor gekozen worden om een gebeurtenis en of evenement te laten filmen. Bijvoorbeeld de opening van een nieuw gebouw of een uitstapje van de zaak!

Daarna heb ik bepaald wat voor klanten bij Rasto aankloppen. Dit heb ik achterhaald door hierover te praten met Dennis en Jan. Over het algemeen blijken de meeste klanten van Rasto kleine tot middel grote bedrijven of startende bedrijven te zijn met weinig tot gemiddelde ervaring op het gebied van webdesign en videoproducties. Deze bedrijven zijn dan op zoek naar een bedrijf die dan bijvoorbeeld hun bestaande website kan verbeteren zodat deze een meer professionele uitstraling krijgt. Of een bedrijf zoekt die bijvoorbeeld de opening van een nieuwe locatie op film vast kan leggen. Zo zijn er soms projecten die slechts een week duren maar ook zijn er zo nu en dan projecten die soms wel 2 maanden lang kunnen lopen in verband met een uitgebreid reclameplan. Je zou kunnen zeggen dat de meeste klanten van Rasto bedrijven zijn die op zoek zijn naar professionele kwaliteit van de eindproducten voor een in verhouding lage prijs. Simpele producties met een professioneel uiterlijk en op korte termijn leverbare oplossingen voor webdesign en webapplicaties. Omdat over het algemeen deze bedrijven relatief nieuw zijn betekent dit vaak ook dat de managers en of directeur(en) ook relatief jong zijn. Dit heeft dan ook invloed op de wensen

van het webdesign. Frisse en strakke websites met de nieuwste functies en onderdelen (denk aan Flash, Java, Active X etc.) zijn dan ook dagelijkse koek voor het design team.

Daarna heb ik de mogelijke concurrenten opgedeeld voor Rasto. Omdat Rasto twee afdelingen heeft zijn de concurrenten te verdelen in twee categorieën. Allereerst is er concurrentie op het webdesign gedeelte van het bedrijf, daarnaast is er voor de videoafdeling apart een concurrentie categorie. Hieronder zal ik de categorieën apart behandelen.

Kleine (onervaren) webdesign concurrenten.

*Criteria:*

- *Tussen de 1 en 7 werknemers.*
- *Klanten van het bedrijf hebben (in verhouding tot andere concurrenten) gemiddeld een lage omzet.*
- *Klanten van het bedrijf hebben (in verhouding tot andere concurrenten) gemiddeld een kleine hoeveelheid klanten.*

Deze bedrijven zijn soms in staat om voor nog kleinere bedragen hun diensten te leveren maar zijn dan vaak niet bereid om service te geven voor het onderhoud hiervan. Ook is de kans dat er webapplicaties op maat gemaakt kunnen worden erg klein. Hosting wordt vaak extern geregeld wat weer problemen op de lange termijn met zich mee kan brengen voor de klant. Uit onderzoek blijkt dat veel klanten die naar Rasto stappen hebben hun eerste website op deze manier opgebouwd en zijn nu op zoek naar een groter (beter) en professioneler bedrijf die alles centraal kan regelen. Hieronder een aantal amateur webdesign bedrijven welke ook in Leiden opereren:

- Fine Web Art [\(http://www.finewebart-webdesign.nl/\)](http://www.finewebart-webdesign.nl/)
- Leiden Webdesign [\(http://www.leidenwebdesign.nl/\)](http://www.leidenwebdesign.nl/)
- SKC Design [\(http://www.skcdesign.nl/\)](http://www.skcdesign.nl/))

Grote (ervaren) webdesign concurrenten.

*Criteria:*

- *Vanaf 8 en tot 100 of meer werknemers.*
- *Klanten van het bedrijf hebben (in verhouding tot andere concurrenten) gemiddeld een hoge omzet.*
- *Klanten van het bedrijf hebben (in verhouding tot andere concurrenten) gemiddeld een grote hoeveelheid klanten.*

Deze bedrijven hebben veel ervaring en bieden een breed scala aan expertise aan de klant, alles is mogelijk en op korte termijn beschikbaar. Hosting gebeurt intern en voor service achteraf worden contracten afgesproken. De klanten van Rasto kunnen vaak niet de hoge kosten van deze bedrijven betalen maar zijn wel op zoek naar de zelfde resultaten en kwaliteit. Hieronder een aantal grote webdesign bedrijven:

- Tam Tam is een Fullservice internetbureau met grote klanten zoals Unicef, Eneco, Oxxio en het rode Kruis maar ook Rijkswaterstaat en de Belastingdienst. [\(http://www.tamtam.nl/home/\)](http://www.tamtam.nl/home/))
- Conk is een Fullservice internetbureau die zich onder andere heeft mogen ontfermen aan een aantal stichtingen waaronder Stichting Aap en stichting sparrenhof. [\(http://www.conk.nl/\)](http://www.conk.nl/))
- Momkai is wederom een Fullservice internetbureau die heeft gewerkt voor grote namen zoals, BenQ, Veronica, Ing bank, Amnesty en Peugot [\(http://www.momkai.com/\)](http://www.momkai.com/)
- Rhino Creations, ook een Fullservice internetbureau welke klanten heeft zoals de Aegon bank, Binckbank N.V, WAR Child en de website voor de Live Eredivisie. [\(http://www.rhinocreations.com/\)](http://www.rhinocreations.com/))

#### Amateur videoproductie concurrenten

*Criteria:*

- *Tussen de 1 en 7 werknemers.*
- *Klanten van het bedrijf hebben (in verhouding tot andere concurrenten) gemiddeld een lage omzet.*
- *Klanten van het bedrijf hebben (in verhouding tot andere concurrenten) gemiddeld een kleine hoeveelheid klanten.*

Er zijn genoeg mensen te vinden met een degelijke filmcamera die voor hun hobby korte films en documentaires maken. Vaak zijn deze mensen erg creatief en kunnen voor weinig geld veel maken voor een bedrijf. Echter blijkt dat de eindkwaliteit van de producten meestal te wensen over laat omdat de apparatuur waar mee gewerkt wordt niet van professionele kwaliteit is.

Dit kan ook haast niet anders aangezien alleen een professionele camera al snel zo'n 3000 euro of meer kost. Daarnaast is er uitvoerige kennis nodig om deze te bedienen waarbij er bijvoorbeeld extra rekening gehouden moet worden met de belichting van de locaties. Hieronder een voorbeeld van een klein videoproductie bedrijf:

CCC Sound en Visuals<http://home.tiscali.nl/cccsoundvisuals/index3.html>

#### Grote videoproductie concurrenten

*Criteria:*

- *Vanaf 8 en tot 100 of meer werknemers.*
- *Klanten van het bedrijf hebben (in verhouding tot andere concurrenten) gemiddeld een hoge omzet.*
- *Klanten van het bedrijf hebben (in verhouding tot andere concurrenten) gemiddeld een grote hoeveelheid klanten.*

Rasto heeft toch enigszins te maken met grote videobedrijven omdat deze de zelfde dienst leveren. Deze bedrijven hebben veel ervaring en apparatuur ter beschikking. Echter kost het voor heel veel startende bedrijven veel te veel geld om een professionele reclame voor hun bedrijf te laten maken met acteurs en alles wat er bij komt kijken bij dit soort bedrijven. Omdat Rasto geld bespaard op apparatuur en acteurs kan men op semiprofessioneel niveau

hun videoproducties aanbieden. Dit is dan ook vaak goed genoeg voor de bedrijven die net starten of gewoon klein zijn en een beperkt budget hebben voor marketing. Hieronder een aantal voorbeelden van grote videoproductie bedrijven:

- More Films, een bedrijf dat heeft gewerkt met grote namen zoals, MTV, Ikea, Unilever , Albert Hein , en Unicef maar ook bedrijven zoals Shure. <http://www.morefilms.nl/MOREfilms.html>
- Bluedrop, een Mediabedrijf dat heeft gewerkt met de Efteling, Arke, Dolfinarium, Skoda en het Ministerie van VROM<http://www.bluedrop.nl/index.html>
- Fourcorners, een groot bedrijf wat voor een flink aantal grote namen heeft gewerkt, waaronder KPN, Kellogg's, Etos, Calve, Achmea, Intratuin en de BOVAG <http://www.fourcorners.nl/demo.html>
- Beelding een allround bedrijf wat heeft gewerkt met bedrijven zoals Naturalis, HTM, Intratuin maar ook met gemeentes zoals Leiden, Katwijk en Zoetermeer. [http://www.beelding.nl/dvd\\_en\\_video.php](http://www.beelding.nl/dvd_en_video.php)

Toen ik dit in kaart had gebracht heb ik de sterke en zwakke punten van Rasto op een rijtje gezet, daar zijn de volgende punten uit gekomen:

#### Sterke Punten

- Professionele eindproducten voor een lage prijs.
- 1 op 1 contact met de opdrachtgever.
- Dynamisch team met veel ervaring.
- Zowel filmproducties, Hosting, webdesign als applicatieontwikkeling onder 1 dak
- Goede naam.

#### Zwakke punten

- Omdat er relatief weinig apparatuur aanwezig is moet er veel gepland worden voor het gebruik van deze apparaten zodat deze altijd beschikbaar zijn wanneer deze nodig zijn. Dit kan soms onnodig veel tijd kosten of verwarring veroorzaken binnen de projecten.
- Het kan zo zijn dat er soms minder winst gemaakt wordt op een project omdat er spullen en mensen ingehuurd moeten worden om de werkdruk aan te kunnen.
- Naamsbekendheid wordt voornamelijk verspreid door mond op mond reclame waardoor dit traag kan verlopen.
- Huidige webdesign van hun eigen pagina's schept verwarring over de mogelijkheden en de diensten die het bedrijf levert.

Deze punten zijn voortgekomen uit een gesprek met de bedrijfsleider en met behulp van de interviews met de werknemers en klanten van Rasto. Daarnaast hebben mijn eigen waarnemingen ook een rol gespeeld in het opstellen van deze punten.

Natuurlijk is het belangrijk om te weten waarin de producten van Rasto zich zouden moeten onderscheiden van de producten van de concurrentie. Daarom heb ik daar ook een aantal punten voor opgesteld, namelijk:

- De diensten en producten die Rasto levert hebben zien er professioneel uit maar kosten vaak een fractie van wat men normaal zou moeten betalen aan een groot commercieel bedrijf. Dit komt omdat deze onder andere veel geld uitgeven aan dure bedrijfslocaties, dure reclame campagnes en vaak een overbezetting aan experts in huis hebben.
- 1 op 1 contact met de bedrijfsleider en projectmanagers is bij Rasto geen probleem en vaak onderdeel van het initiële startproces van elk project, deze mensen zijn goed bereikbaar en aanpassingen en of updates tijdens het project zijn dan ook vaak nog te realiseren.
- Rasto werkt nauw samen met de klanten aan een oplossing wanneer de klant zelf nog niet goed weet wat hij wil.

De succesfactoren van het bedrijf zijn belangrijk in dit hele proces, daarom heb ik deze geprobeerd te formuleren in mijn analyse:

Zoals eerder omschreven in dit document onderscheiden de producten en diensten van Rasto zich van andere bedrijven door een professionele kwaliteit te leveren tegen een lage(re) prijs. Het bedrijf is in staat om gemakkelijk up-to-date te blijven door gebruik te maken van stagiaires. In het kort maakt Rasto dus gebruik van de zwakke punten van de concurrentie en maakt daar zijn sterke punten van!

#### <span id="page-19-0"></span>**H2.3 Conclusie**

Uit dit onderzoek is gebleken dat de websites die gemaakt zijn door de grote webdesign bedrijven een duidelijkere doorvoering hebben van de huisstijl van het bedrijf. Deze websites hebben dan ook een duidelijke sfeer waarbij er ook meer aandacht is besteed aan de manier waarop het imago van het bedrijf overgebracht wordt op de website. De websites die door kleinere bedrijven gemaakt zijn hebben vaak minder tijd besteed aan de sfeer van de site en hoe het imago van het bedrijf terug komt in het design van de website. Deze

websites zien er wel netjes uit maar hebben meer weg van een standaard template in plaats van een gedefineerd design op maat voor het bedrijf.

Ook bij het doorvoeren van een beeldmerk waren er grote verschillen tussen de websites gemaakt door de grote webdesign bedrijven en de kleine. Bij de websites die gemaakt waren door de grote webdesign bedrijven was er steeds weer een duidelijk beeldmerk aanwezig welke doorgevoerd werd door de hele website. Dit was niet altijd het geval bij de sites die gemaakt waren door de kleine webdesign bedrijven. Hier was vaak slechts het bedrijfslogo ergens in een hoek terug te vinden welke zelfs niet altijd qua kleur of layout mooi bij de site paste. Ik ben er dan ook vanuit gegaan dat deze aangeleverd waren bij de creatie van de desbetreffende sites.

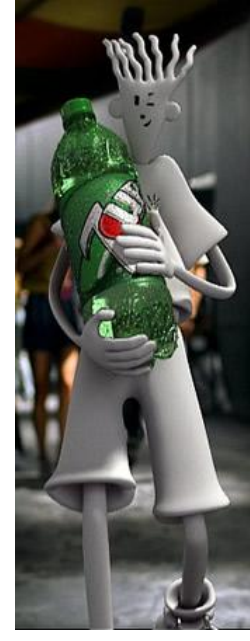

**Figuur 2**

Sites die gebruik maakten van een avatar waren in dit onderzoek te allen tijde van grote merken en of bedrijven, ik heb geen sites

gevonden welke een avatar gebruikte die gemaakt waren door de kleine webdesign bedrijven. Dit was voor mij nogmaals een bevestiging dat ik de conclusie kon trekken dat het gebruik van een avatar een werkende oplossing zou kunnen zijn voor het probleem van Rasto. Niet alleen omdat de succesvolle concurrentie deze gebruikt maar ook bijvoorbeeld omdat een avatar een mooie toevoeging zou zijn aan het imago van het bedrijf. Het is natuurlijk belangrijk om als bedrijf zelf een goede indruk achter te laten bij de klanten. Zo kunnen de klanten zien dat Rasto goed in staat is om de identiteit van een bedrijf terug te laten komen in het design van hun website. Een avatar past daarom goed bij de gewenste externe identiteit van Rasto.

Een ander voorbeeld van het succes van een (her)introductie van een avatar is "Fido Dido" die onlangs door het merk 7up weer tot leven is geroepen. Hierdoor zijn de verkoopcijfers van 7up flink omhoog gegaan. Dit kan je onder andere duidelijk zien aan de schappen in de supermarkten waar altijd de 7up stond. Deze zijn namelijk beduidend groter geworden sinds de reclame campagne waarin de avatar weer geïntroduceerd werd. Ook zie je het in het uitgaansleven waar spontaan mensen het drankje weer bestellen!

## <span id="page-20-0"></span>**H3 Slot conclusie van de analyses**

Nu ik een Identiteitsanalyse en een concurrentieanalyse achter de rug had, kon ik een eindconclusie trekken. Uit de analyses blijkt dat een aantal opties een uitkomst zouden kunnen bieden voor Rasto. Hieronder heb ik de ideeën van elkaar gescheiden op het gebied van effectiviteit en kans op succes:

- 1. Een Avatar creëren welke op beide sites terug te vinden is welke de websites met elkaar verbind.
- 2. De websites achter een portal zetten zodat ze een gezamenlijk entree gezicht hebben.
- 3. De sites naar elkaar crosslinken ( link van site 1 op site 2 vermelden en andersom )
- 4. De huisstijl van Rasto updaten en uitvoeren op beide websites.
- 5. De websites samen voegen.

Zoals je kunt zien staan deze nu in een andere volgorde dan in hoofdstuk 1.2 van dit document waar de conclusie staat van de identiteitsanalyse. Hier wil ik dan ook graag even dieper op in gaan. De reden waarom we geen gebruik gaan maken van een portal is een eenvoudige reden. Ten eerste zou het op zich een goed idee zijn, als het niet zo was dat het voor mij geen goede afstudeeropdracht zou zijn omdat er te weinig werk in zit. Ten tweede zou de stijl van deze portal dan overeen moeten komen met een algemene huisstijl. En deze kan niet gemaakt worden omdat deze op het moment van het ontdekken van deze slotconclusies het bedrijf hier zelf al mee bezig is! Dit schrapt dus idee 2, 3 en 4. Punt 5 is geen optie aangezien het bedrijf heeft aangegeven heeft twee losse website te willen houden.

Dan blijft optie 1 over, wat gelukkig volgens de analyses als beste optie uit de verf is gekomen!

## <span id="page-21-0"></span>**H4 Aanbevelingen**

Aan de hand van de conclusies die ik getrokken had op basis van alle verzamelde informatie kon ik een aantal dingen aanbevelen.

- We zouden een avatar gaan maken.
- Deze zou dan de huisstijl er in verwerkt krijgen.
- Deze zou dan verwerkbaar moeten zijn in video en op papier.
- De avatar moet aansluiten bij de identiteit van het bedrijf en een eigen persoonlijkheid aangemeten krijgen.
- De avatar moet uiteindelijk opgeleverd worden in een formaat die achteraf nog gebruikt kan worden door derden.
- De avatar moet gemaakt worden in 3Ds Max om te kunnen voldoen aan de Financiële eisen.

# 2 e Fase Creatiefase

Fase introductie

Brainstormsessies

Schetsen & Conceptontwikkeling

Uitwerking

Bugtesting

Animaties

**Styleguide** 

## **Fase introductie**

Deze fase is verdeeld in een aantal subfasen waarbij we starten met een hoofdstuk over de brainstormsessies. Hier leg ik onder andere uit hoe deze verliepen en waarom we deze hebben gedaan. Daarna is er een stuk waarin de conceptontwikkeling wordt besproken waarbij onder andere schetsen zijn gemaakt. Daarna is er een uitgebreide subfase waarbij de uitwerking van het concept uitvoerig besproken wordt. Na de uitwerking heb ik een stuk geschreven over de bugtesting die voorafging aan de animaties en de styleguide welke deze weer volgen.

## <span id="page-24-0"></span>**H5 Brainstormsessies**

#### <span id="page-24-1"></span>**H5.1 Methode**

Er zijn wel meer dan honderd methoden van brainstormen, maar de meeste zijn niet altijd even handig om te gebruiken in kleine groepen. Ik heb er zelf voor gekozen de meest gebruikte methode te gebruiken voor dit project. Namelijk de klassieke brainstorm methode, ontwikkelt door Alex Osborn. Deze methode bestaat uit ruwweg twee fases welke ik even kort zal behandelen:

- 1. Divergerende fase
- 2. Convergente fase

In de divergerende fase worden er zo veel mogelijk ideeën bedacht waarbij er nog geen kritiek mag worden gegeven op elkaars ideeën.

In de convergente fase worden dan de beste ideeën geselecteerd en wordt de hoeveelheid ideeën terug gebracht zodat er alleen goede ideeën overblijven.

De reden waarom je dit in 2 fases doet is omdat je in elke fase gebruik maakt van andere hersenfuncties die je beter niet door elkaar kan gebruiken. In de eerste fase gaat het om zaken zoals creativiteit, fantasie en visueel denken. Hierbij moet je vrij kunnen associëren, alles kan en mag waarbij normen en waarden even opzij worden gezet. Hoe gekker hoe beter en dit is alleen mogelijk zonder dat andere mensen op je lip zitten die meteen een oordeel willen vellen over jouw idee.

In de tweede fase gaat het meer om cognitief en logisch nadenken, waarbij de randvoorwaarden zoals haalbaarheid en kosten komen kijken. In deze fase kan je dan ook vaak combinaties bedenken tussen de ideeën die in de divergerende fase samen had bedacht waardoor deze ineens wel haalbaar kunnen zijn. Uiteindelijk kom je nu op een korte lijst uit waarbij de beste ideeën zich presenteren.

Ik vind zelf deze fase altijd een van de leukste om uit te voeren, het is steeds weer iets magisch als je gezamenlijk met een goed idee komt!

### <span id="page-25-0"></span>**H5.2 Randvoorwaarden en Ideeën**

Dankzij de brainstormsessies kwamen we op een aantal ideeën en hadden we een aantal randvoorwaarden samengesteld. Uit deze Brainstormsessies kwamen een aantal ideeën naar boven maar slechts 1 van die ideeën kwam duidelijk als beste kanshebber naar voren. Dit idee was om een robot avatar te maken. Deze voldeed namelijk goed aan de opgestelde randvoorwaarden. Al snel hadden we meerdere ideeën over dit concept welke we opgedeeld hadden in 3 mogelijke versies van de Robot.

Een van de ideeën was een "Low Tech idee" waarbij de robot robuust moest overkomen met rupsbanden en een verweerd / gebruikt uiterlijk. Hij zou dan klemmen krijgen als handen en koplampen krijgen als ogen. Vervolgens zouden er dan ergens sensoren / radar / sonarachtige dingen te zien moeten zijn en zou het in zijn geheel een industrieel en hoekig uiterlijk krijgen. Ik noemde dit design de "2010" stijl robot omdat alles waar hij uit zou bestaan in 2010 te vinden zou moeten zijn.

Het tweede idee was een High Tech optie waarbij de robot ronde vormen zou krijgen met LEDverlichting als ogen en receptoren voor geluid op de plaats waar je oren zou verwachten. De creatie zou dan balgewrichten krijgen en handen met 3 vingers en een duim. Het hele geheel zou dan afgewerkt worden met felle kleuren alsof het gespoten was met autolak en misschien wel carbon delen zou krijgen. Kabels en buizen zouden zichtbaar zijn in gewrichten of iets in die richting. Dit design hadden we de "2100" stijl robot gedoopt om de zelfde redenen als het eerste idee.

Het derde idee wat we hadden bedacht moest dan "Super High Tech" worden met een vloeibaar metaal design waar alles afgerond zou zijn en zou "morphen" naar aanleiding van de applicatie. Dus zodra er bijvoorbeeld iets opgepakt zou worden zou er een hand uit het vloeibare gedeelte te voorschijn komen. Maar toen ik dit idee aan het opschrijven was vond ik dit eigenlijk al een van de mindere ideeën aangezien het uitwerken heel lastig zou gaan worden en het zou al helemaal lastig worden om nog aan alle de voorwaarden te voldoen. Het zou voornamelijk moeilijk zijn om te voldoen aan de kleur voorwaarden en al helemaal om het vriendelijk te houden.

Hieronder de initiële vastgestelde randvoorwaarden:

- De avatar moet geschikt zijn voor in video producties
- De avatar moet voldoen aan het ROC Kleurenschema
- De avatar mag niet te complexer uit zien zodat hij goed herkenbaar is
- De avatar moet voldoen aan de huisstijl van Rasto
- De avatar moet een goede representatie zijn van Rasto
- De avatar moet dan ook een vriendelijk uiterlijk krijgen
- De avatar mag geen dierlijk uiterlijk krijgen

Op dit moment hadden we nog geen keuze gemaakt tussen de 3 ontwerpen, hiervoor moesten we iets verder in het conceptontwikkeling duiken.

## <span id="page-26-0"></span>**H6 Schetsen & Conceptontwikkeling**

#### <span id="page-26-1"></span>**H6.1 Schetsen met mini Moodboards**

Ik heb toen een poging gedaan om deze ideeën verder uit te schetsen zodat er een duidelijk beeld zou ontstaan. Het is namelijk nogal eens zo dat mensen van het zelfde idee een andere interpretatie hebben! Tijdens het schetsen herinnerde ik me dat ik zelf niet bepaald een tekenwonder was en dat ik het over het algemeen moet hebben van het levendig vertellen. Om toch duidelijk te maken wat mijn interpretatie van de ideeën was had ik besloten om naast mijn schetsen een 3tal simpele moodboards te maken van mijn visie over de 3 concepten.

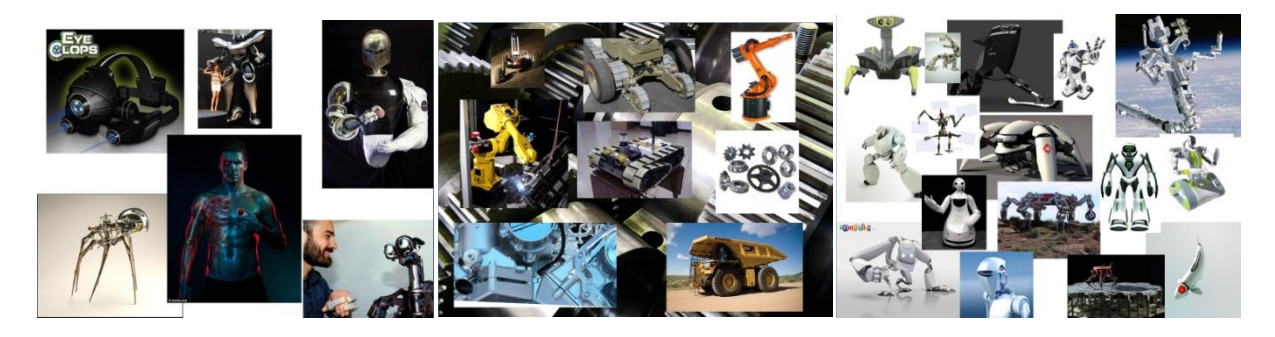

Nu we een 3 tal ideeën hadden waar we weer tussen moesten gaan kiezen moesten we gaan denken aan de voor en nadelen van de designs, hierbij kwamen de volgende dingen naar voren:

- Haalbaarheid binnen de gegeven tijdsperiode.
- Kosten voor het bedrijf.
- Hoe lang blijft dit modern?
- Welke kenmerken sluiten nou het beste aan bij de eerdere analyses.
- Verwerkbaarheid in video, documentatie, kaartjes, websites etc..

#### <span id="page-26-2"></span>**H6.2 Haalbaarheid**

Hier ontstond dan meteen eigenlijk een probleempje met het eerste puntje. Je kunt het natuurlijk zo gek maken als je zelf wilt maar in elk geval zou ik iets gaan maken waar ik mezelf nog nooit aan gewaagd had. Ik had immers slechts de basis behandeld gekregen op school. Ondanks dat ik slechts de basis had gehad pakte ik wel alles heel snel op. Daarom was ik er van overtuigd dat de meeste dingen me wel zouden lukken in 3D. Desnoods zou ik dan het een en ander moeten opzoeken hoe ik dat zou moeten doen of maken. Ik heb toen geprobeerd de moeilijkste stukken uit de designs te maken om te kijken hoe veel tijd ik daar voor nodig zou hebben om het compleet uit te werken. Hiermee bedoelde ik dan dingen zoals schakelverbindingen, bonestructures en meebewegende onderdelen. Door een indicatie te krijgen hoe lang het duurt om bepaalde moeilijke stukken te maken zou ik een beter idee krijgen hoe veel tijd het zou duren om het volledige design af te werken.

Ik heb toen geprobeerd een schakel te maken en deze een bonestructure te geven zodat het een werkend gewricht zou zijn. Hier had ik een guide voor gevonden op internet welke ik redelijk kon volgen maar voordat ik de techniek kon toepassen op de schakel was ik toch al weer een halve dag verder. Ik heb toen ook opgezocht hoe ik een rupsband moest maken en daar heb ik toen ook een guide voor gevonden welke over het onderdeel Reactor ging. Dit was toch wel erg moeilijk en al zouden we kiezen voor een rupsband design dan zou ik zeker een aantal dagen extra moeten rekenen om dit volledig uit te zoeken.

#### <span id="page-27-0"></span>**H6.3 Kosten**

De kosten zijn een belangrijk punt, oplossingen kunnen heel mooi zijn maar misschien financieel niet mogelijk. Het budget was krap (minder dan 2000 euro) waardoor we zeker moesten zijn dat er geen extra kosten gemaakt mochten worden tijdens de loop van het project. Hiervan moest de avatar dan ook geïmplementeerd kunnen worden. We zouden het moeten doen met de middelen waarover we beschikten aan de start van het project. Gelukkig was feedback en tijd het enige wat ik nodig had van Rasto om aan de slag te kunnen.

#### <span id="page-27-1"></span>**H6.4 Terugkoppeling naar de analyses en voorwaarden**

Om er voor te zorgen dat het design zo goed mogelijk aan zou sluiten bij de voorwaarden die gesteld waren hebben we uiteindelijk een mix gemaakt tussen het eerste en tweede design. Hier hebben we voor gekozen omdat we er van overtuigd waren dat dit de beste combinatie zou zijn tussen de twee designs. We hebben de sterkste punten van deze designs gebundeld tot een enkel design. Zo werd LED verlichting en receptoren geschrapt even als bolgewrichten carbon en kabels. Rupsbanden zouden het tijdloze design tegen gaan en daarom werd er gekozen voor wielen met velgen. Handen zouden dan 2 vingers en een duim krijgen waarbij deze dan een klem-achtige look zou krijgen. Het verweerde uiterlijk zou dan komen te vervallen en een felle kleuren / autolak optie zou passen bij het imago van Rasto.

#### <span id="page-27-2"></span>**H6.5 Avatar Persoonlijkheid & Identiteit**

Onderdeel van het concept was het ontwikkelen van een persoonlijkheid en identiteit van de avatar. Het is belangrijk een persoonlijkheid te ontwikkelen voor een avatar aangezien dat richtlijnen bied voor tijdens de animaties. Hiermee wordt bijvoorbeeld onder andere bepaald wat de avatar wel en niet zou doen. Onderdeel van de identiteit is de grootte en kleuren die het draagt. De kleuren die gebruikt zouden worden moesten overeen komen met die van de huisstijl van het ROC en Rasto zoals eerder te lezen is in dit document. Waar ik deze kleuren ging toepassen stond natuurlijk niet vast wat me nog genoeg vrijheid gaf om mee te werken.

We hebben toen een rijtje opgesteld welke de persoonlijkheid en identiteit zou beschrijven van onze avatar.

- Klein. ( ongeveer 1 vierkante meter )
- Behulpzaam.
- Vriendelijk.
- Energiek.
- Enthousiast. ( lachen / vrolijk gedrag )
- slim. ( denkt zelf na / bedenkt oplossingen )
- Kleurenschema v huisstijl ROC / Rasto.

De avatar moest dus klein zijn, hier hebben we voor gekozen omdat een hele grote robot intimiderend zou zijn, wat dus niet zou mogen aangezien dat in conflict zou gaan met de gestelde randvoorwaarden.

Daarnaast zou de avatar behulpzaam vriendelijk en energiek over moeten gaan komen. Deze punten zijn naar voren gekomen omdat deze overeen komen met de vastgestelde identiteit van Rasto.

Dit was ook van toepassing op de punten enthousiast en slim.

## <span id="page-29-0"></span>**H7 Uitwerking**

In dit hoofdstuk laat ik op chronologische volgorde en aan de hand van screenshots zien hoe ik uiteindelijk bij het einddesign ben gekomen.

#### <span id="page-29-1"></span>**H7.1 Klein stukje Pre 2<sup>e</sup> fase**

Zoals eerder in dit document te lezen is ben ik tijdens de analyses bezig geweest met het opnieuw onder de knie te krijgen van 3Dmax omdat ik er al weer een tijd niet mee had gewerkt.

Ik had mijzelf al weer een paar dagen gestort in dit programma en er een echte haat liefde verhouding weer mee opgebouwd. Dingen kunnen vaak op een stuk of 5 manieren elk met zijn voor en nadelen en moeilijkheidsgraden. Dit zorgt er voor dat je met geringe kennis vaak al een eind kan komen maar dan soms de route nogal lang is naar het design wat je wilt, terwijl je met meer kennis dan gewoon steeds een andere techniek toepast om zo veel mogelijk te doen in zo min mogelijk tijd. Daar komt dan nog bij dat als je net een dag bezig bent geweest om iets te maken en er een week later achter komt dat je het beter anders had kunnen doen je weer opnieuw kan beginnen met het onderdeel. Doe je dat niet dan kan je er voor zorgen dat je later weer in de problemen komt als het onderdeel is van een groter stuk van je design.

Ik heb er in het begin meteen al voor gekozen om alles te renderen naar het .Tar formaat zodat er een gescheiden alphachannel beschikbaar zou zijn voor greenscreen applicaties en photoshop layers.

Ik heb in de eerste weken dus al een probeersel gemaakt met twee schakels die samen verbonden waren met een bonestructure zoals in figuur 3 te zien is. Ik heb nog kort een animatie gemaakt van de schakel in werking zodat ik beter kon uitleggen wat ik nou precies gedaan had aan Jan en daarbij liep ik eerst tegen de lamp.. of moet ik zeggen verlichting?! De belichting viel niet mee om die goed te krijgen, de kleuren waren veel fletser na het renderen dan dat ze er uit zagen in het programma. Dit had hoogst waarschijnlijk te maken met overbelichting en of het gebruik van het type verlichting. (uiteindelijk gekozen voor een MR Sun en MR Sky type licht oplossing). **Figuur 3**

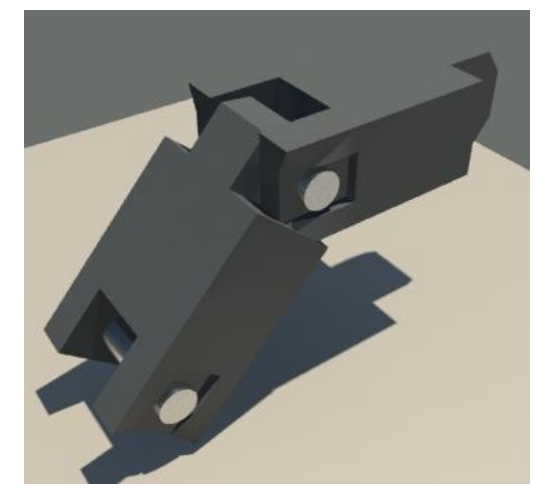

#### <span id="page-30-0"></span>**H7.2 De start**

Ik ben eerst begonnen aan een arm en een hand omdat ik verwachtte met de hand problemen te krijgen in verband met een ingewikkelde bonestructure. We hadden namelijk bedacht dat de hand 3 vingers zou krijgen die realistisch zouden moeten kunnen bewegen. 3

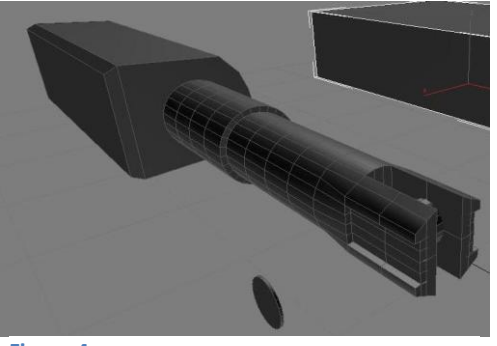

**Figuur 4**

vingers zou betekenen 6 botten met minimaal 2 scharnieren per vinger waardoor ik dus op minimaal 12 te programmeren objecten zou komen. Ik ben vrij lang bezig geweest met de eerste versie van de hand. Ik had onder andere problemen met de as waarom ik objecten kon draaien nadat ik het had gekloond. Na het klonen bleef de as waarom het object zou draaien op de plek van het origineel. Dit gaf problemen op het moment dat de vingers gepositioneerd werden.

De arm was al snel gemaakt, deze was een stuk makkelijker. Deze heb ik uit een standaard vierkant en tube gemaakt. Ik heb gekozen voor een cilinder arm omdat er anders te veel schakels in de arm zouden komen. Verder sloot een cilindervormige arm ook beter aan bij de ideeën.

Daarna ben ik verder gegaan aan de hand. Ik heb uiteindelijk besloten om geen handpalm te maken omdat het dan minder op een "klem" ging lijken. De vingers gaf ik 1 scharnier punt in het midden zodat ze ergens omheen geklemd konden worden en ik gebruikte een buisje in plaats van een handpalm om de vingers met elkaar te verbinden. Het 2<sup>e</sup> scharnierpunt van de vingers zat verbonden met dit buisje. Na het creëren van de vingers heb ik IK solvers toegevoegd aan de bonestructures die je in figuur 5 kan terug zien als blauwe lijntjes welke je door de vingers heen kan zien

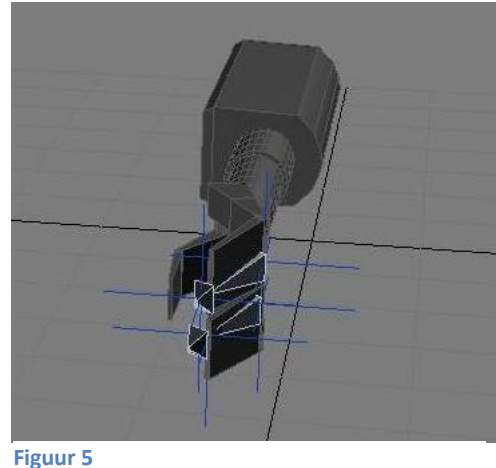

schijnen. Deze zorgen er voor dat de vingers met elkaar reageren als werkende scharnieren. Zonder het toevoegen van deze IK solvers zou het heel lastig zijn de hand te animeren later in het project.

Toen ik een arm en een hand had moest er natuurlijk eigenlijk nog een pols tussen, maar ik had daar op dat moment nog geen goed idee voor dus heb ik dat even laten zitten.

#### <span id="page-31-0"></span>**H7.3 Nek en hoofd**

Eenmaal goed op weg met de arm ben ik aan de slag gegaan met de nek en een hoofd. In

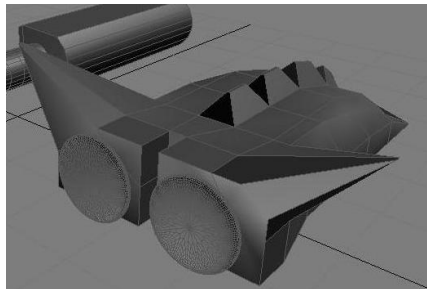

**Figuur 6**

eerste instantie had ik de arm in een ander project gemaakt dan de schakels welke ik gemaakt had tussen het schrijven van de Analyses in. Ik had gehoopt dat ik deze schakels zou kunnen hergebruiken als nek maar dat viel een beetje tegen. Bij het exporteren van de schakels verloor het zijn bonestructure en alle modifiers waardoor ik weer even werk had om het object bruikbaar te maken als nek.

Ik had in eerste instantie niet echt een idee hoe ik aan het hoofd moest beginnen en ben maar gewoon wat gaan maken. Ik was niet echt tevreden met het eerste design (zie figuur 6) en ik had een paar foutjes gemaakt tijdens het modellen welke ik niet meer kon corrigeren dus ben ik opnieuw begonnen.

Ik ben toen dus opnieuw begonnen en heb de  $2^e$  versie van het hoofd in 2 delen gemaakt zoals te zien is in figuur 7. Ik ben begonnen met een vierkant die ik ruw gemodelleerd heb naar een soort beveiligingscamera vorm. Daarna heb ik het object gekloond en naast elkaar

gezet zodat ik er twee had. Daarna heb ik een turbosmooth modifier gebruikt om het geheel mooie ronde vormen te geven. De helften zijn verbonden met een buis net zoals in de hand. Daarna heb ik de schakels aangepast en deze aan een plateau bevestigd om zo een draai platform te maken.

De schakels vielen nog niet zo mooi en de polygonen schoven nog in elkaar bij het bewegen van de nek maar ik heb dat even zo gelaten. Met het basis idee duidelijk ben ik met de onderdelen die ik had naar een nieuwe

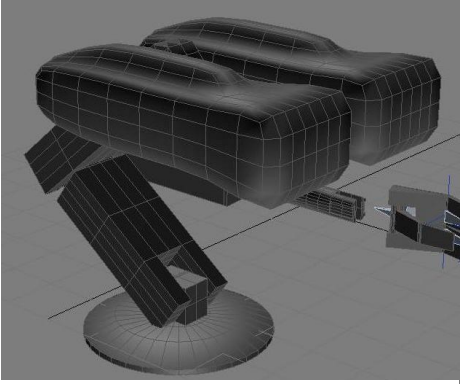

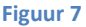

vergadering gegaan om daar te overleggen of we de goede richting in gingen.

Nu het geheel er uit begon te zien als een robot was het makkelijker voor iedereen om te zien wat voor idee ik persoonlijk in mijn hoofd had. Ik was naast het maken van een arm, hand, nek en hoofd ook al bezig geweest met een testje met rupsbanden en industriële stickers. Echter bleken de ronde contouren van de 2<sup>e</sup> versie van het hoofd dusdanig in de smaak te vallen dat het ons een goed idee leek om voor meer ronde vormen te gaan. Jan vertelde me dat hij een beetje een "NASA-achtig" gevoel bij het design van het robot hoofd kreeg waardoor ik op het idee kwam om de robot een soort NASA "maanlander" wielen te geven. Zoals hieronder te zien is heb ik de wielen een dunne band gegeven en heb ik gekozen voor een robuust en massief stuk voor de velg zelf.

#### <span id="page-32-0"></span>**H7.4 Wielen**

In figuur 10 is goed te zien hoe ik de velg gemodelleerd heb en hoe ik het profiel van de banden heb gemaakt. In figuur 9 heb ik een turbosmooth modifier toegevoegd aan de velg welke ik twee iteriations heb laten doen. Hierdoor wordt het oppervlak mooi glad en lijkt het geheel realistischer. Dit heb ik zoals in figuur 8 te zien is ook gedaan met de banden zodat de bandjes een bobbelige structuur kregen. Dit zorgde er voor dat de "lego-look" van de banden af gingen. Toen het design af was heb ik de wielen gekloond totdat ik er zes had.

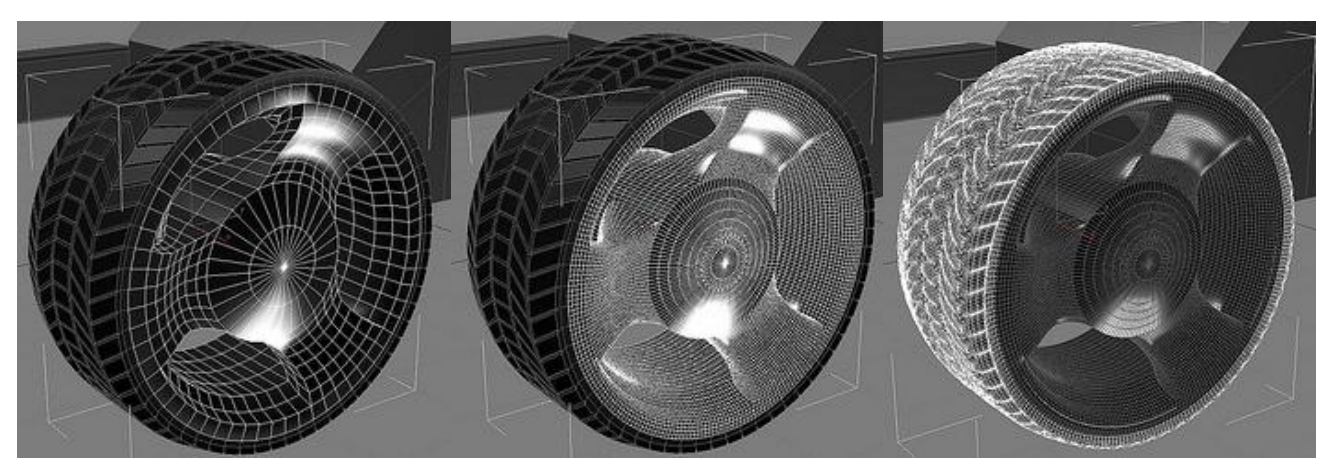

**Figuur 10 Figuur 9 Figuur 8**

#### <span id="page-32-1"></span>**H7.5 Body en onderstel.**

Nu ik een 6 tal wielen had een hoofd en een nek, en een arm die bijna af was heb ik een body gemaakt. Deze body heeft zoals je kunt zien in figuur 11 een schuine achterkant waar ik later het logo van Rasto zou verwerken. De voorkant of de buik van het robotje heeft hier

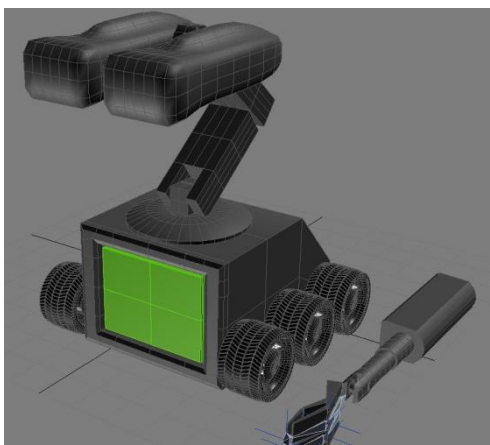

zijn "green screen" gekregen. Hier kan later met gebruik van bijvoorbeeld software als Adobe After Effects video op geprojecteerd worden.

Daarna was het tijd om het geheel in elkaar te zetten. Alle onderdelen zijn hier aan elkaar gezet met links. Het hoofdonderdeel is hier de body. Dat wil dus zeggen dat alle andere onderdelen uiteindelijk via via vast zitten aan de body. Zo zit dus het linker hoofdstuk vast aan de hoofdcilinder, welke vast zit

**Figuur 11**

aan de eerste schakel, die weer vast zit aan de tweede schakel, welke vast zit op het vierkantje die op zijn beurt bevestigd is aan de nekschijf welke dan uiteindelijk op de body vast zit. Als ik nu de body vast pak bewegen al die onderdelen mee alsof ze vast (gelinked) zitten.

Nu het geheel aan elkaar zat was ik begonnen aan een onderstel. De wielen zaten namelijk nog nergens fysiek aan vast, ondanks dat ze gelinked zaten waardoor ze wel meebewogen

met de body. Zoals te zien is in figuur 12 heb ik bij het modelleren van het onderstel opnieuw gebruik gemaakt van ronde vloeiende vormen. Ook al zou het onderstel niet veel te zien zijn in animaties wilde ik het toch even netjes doen! Het sluit mooi strak aan en verbreekt de rechte lijnen van de body een beetje. Op deze render kan je zien dat ik hier de velgen een metalen look heb gegeven, en dat ik vergeten ben de turbosmooth modifier aan

te zetten. De banden hebben hier namelijk de "lego look" die we niet wilden hebben

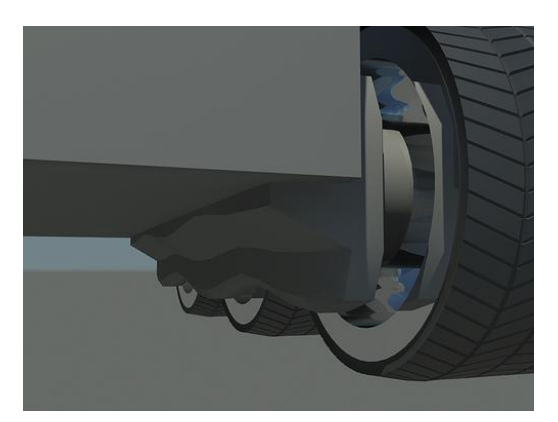

**Figuur 12**

De body en het onderstel hebben verder hier nog standaard plastic textures.

#### <span id="page-33-0"></span>**H7.6 Bedrijfslogo**

Ik heb zoals je op figuur 13 kan zien op de achterkant het logo van Rasto geplaatst. Dit logo heb ik met het zelfde lettertype ontworpen als dat van het origineel waarbij ook de verhoudingen en plaatsing van de cirkels precies kloppen. Op figuur 13 is ook te zien dat ik

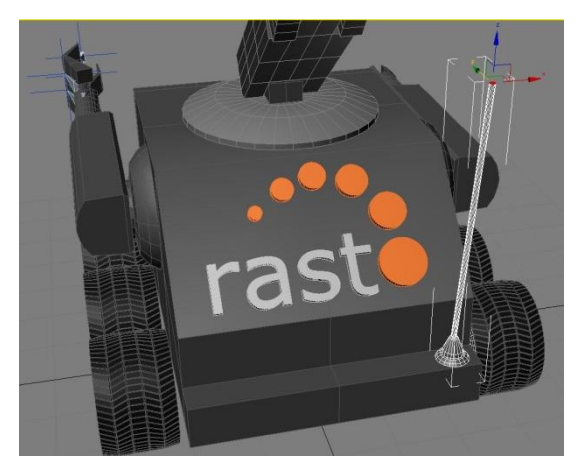

**Figuur 13**

daar bezig was met een antenne op een richeltje te plaatsen, echter heb ik dit idee geschrapt. De robot zag er daardoor uit als een bestuurbaar autootje! Verder heb ik een de aangeleverde kleurcode gebruikt om de cirkels in te kleuren. Deze screenshot is genomen direct vanuit het programma waardoor de kleuren kloppen. Echter zodra ik een render ging maken van het geheel kwamen de kleuren fletser uit dan de bedoeling was. Dit kwam namelijk door de

belichting die ik voor deze scene had gebruikt. Een andere oorzaak bleek dat de reflectie en

absorptie van het materiaal erg veel invloed had op de uiteindelijke kleur. Het materiaal wat ik hier gebruikt heb was solid plastic, wat een basismateriaal was. Later heb ik om dit probleem op te lossen onderandere gebruik gemaakt van de Mental Ray renderer en de materials vervangen door mental ray materials zodat de kleuren weer klopten na het renderen. Meer hierover verder in dit verslag.

#### <span id="page-34-0"></span>**H7.7 Camerahand**

Als extra feature hadden we bedacht een videocamerahand toe te voegen, deze moest dan vrij realistisch zijn zodat het duidelijk een videocamera was. Ik heb er daarom voor gekozen om de camera een typisch professionele Sony videocamera look te geven. Omdat dit een vrij complex model zou worden heb ik het in meerdere fases gemaakt en ook niet uit 1 onderdeel.

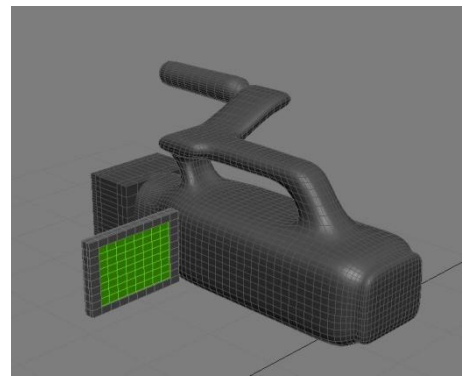

In figuur 15 is te zien dat de camera in het begin wat lang was en daarom heb ik deze ingekort zoals te zien is in figuur 14. Eenmaal ingekort leek het geheel wat mooier te passen

De body bestaat uit 1 geheel, samen met het handvat. De microfoon is los gemodelleerd eveneens als de lenskap en het schermpje. Het schermpje heeft ook een greenscreen gekregen mocht Rasto daar ook wat op willen projecteren. Later heb ik ook een cassette opening met (werkend) kijkglaasje toegevoegd en focus/zoom ringen. Persoonlijk vind ik de camera zeer geslaagd en ben ik er erg tevreden over. Er zijn dan ook wel behoorlijk wat uren werk in gegaan in deze videocamera. Ik heb er bewust voor gekozen geen knoppen verder op de videocamera te maken aangezien die dan TE realistisch zou worden tegenover de rest van de robot, wat er raar uit zou zien.

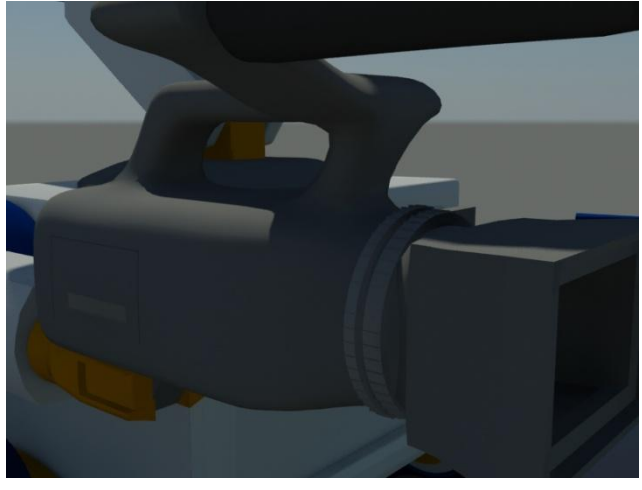

De videocamera zit vast aan de arm door middel van een blokje, dit blokje kan scharnieren zodat de camera kan tilten als de arm omhoog gaat. Dit heb ik werkend gemaakt door een bonestructure toe te voegen als scharnier. Had ik dit niet gedaan had het lastig geweest de camera achteraf tijdens de animaties te kunnen draaien en tilten.

**Figuur 15 Figuur 14**

bij de robot.

**Figuur 16**

#### <span id="page-35-0"></span>**H7.8 Linker hand bonestructure Re-do**

Ik heb later in het project de linkerhand opnieuw moeten doen. Het bleek namelijk dat bij het bewegen van de vingers de vorm van de vingers vervormden. Achteraf gezien kwam dat omdat iets te veel opties had gebruikt vanuit de tutorial die ik gevolgd had voor het begrijpen van bonestructures.

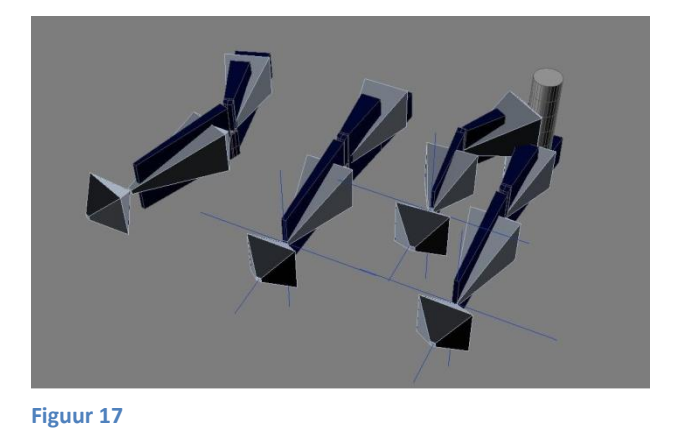

Zoals hier te zien is op figuur 17 heb ik de vingers in fases opnieuw gebouwd om uit te zoeken in welke modifiers voor de problemen zorgden. Het bleek dus dat bij het aanpassen van de enveloppes van de bonestructures er problemen ontstonden die pas naar voren kwamen na het toevoegen van de IK solvers. Ook bleek het

van cruciaal belang te zijn dat de bones echt zo strak mogelijk in het midden van de

gemodelleerde vingers stonden. Deed ik dit niet dan klopten de punten waarop de vingers

scharnierden niet. Dit heb ik dan ook netter gedaan in de 2<sup>e</sup> versie van de hand.

Zoals te zien is op figuur 17.1 heb ik een extra IK solver voor de duim toegevoegd die ik vergeten leek te zijn in de 1<sup>e</sup> versie.

Met behulp van de Skin modifier "plak" je eigenlijk de gemodelleerde vingers aan de bones vast. De bones zie je achteraf na het

renderen niet meer waardoor er slechts een werkende hand overblijft.

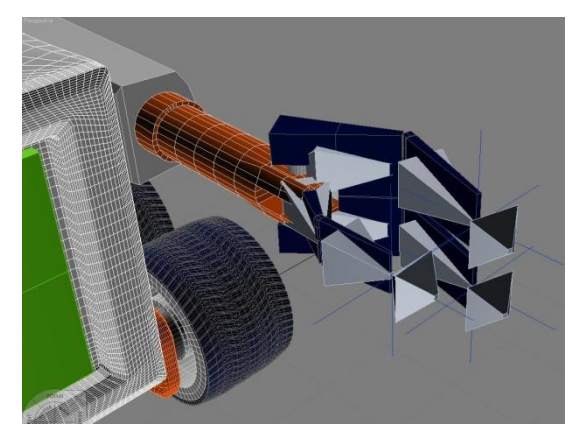

**Figuur 17.1**

Verder was het even uitzoeken welke modifiers aan elkaar gelinked moesten worden om de vingers natuurlijk te laten buigen zoals je zou verwachten. Het bleek dat basis van de vingers aan de toppen van de vingers gelinked moest worden om dit voor elkaar te krijgen. En om de hand realistisch mee te laten bewegen bij het omhoog doen van de arm moesten alle vingers weer individueel gelinked worden aan het polsbuisje welke weer gelinked moest worden aan de cilinderarm.

#### <span id="page-36-0"></span>**H7.9 Verfijnwerk**

Nu het geheel zo'n beetje af was heb ik er voor gekozen om wat verfijnwerk uit te voeren. De body was vooral nog erg simpel gemodelleerd wat er raar uit zag naast de complexe camera. Ik heb toen meer detail toegevoegd aan onder andere de body, schouders, nekschakels en hoofd.

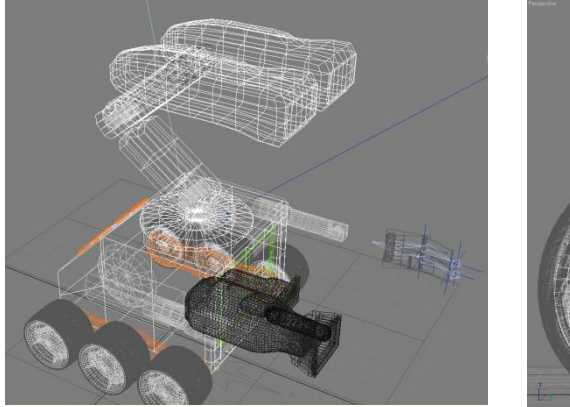

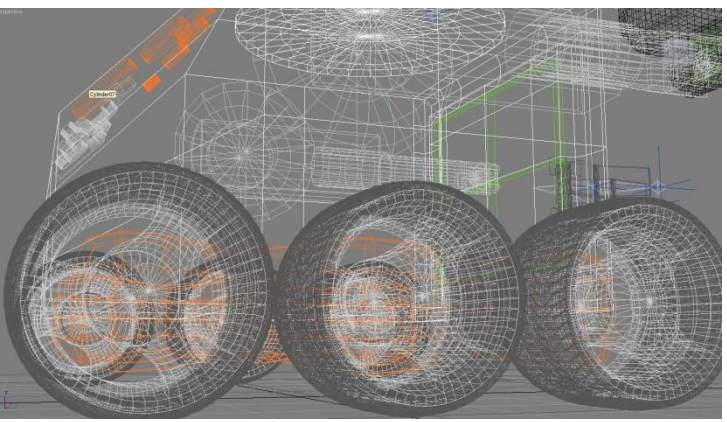

**Figuur 18 Figuur 19**

De body heeft zoals al te zien was in figuur 17.1 meer polygonen gekregen. De hoeken bestaan daar niet meer uit 1 enkele pixel maar een verzameling van polygonen maken de hoek wat ronder. Dit zorgde onder andere voor betere schaduwen en werking van de materials die gebruikt werden. De schouders heb ik ronder gemaakt door gebruik te maken van een turbosmooth modifier. Ik had ook met de hand meer poly's toe kunnen voegen, maar door van de turbosmooth modifier gebruik te maken ontstond er nog een mooi sier randje op de kant waar de schouderstukken de body raakten.

De nekschakels heb ik ook onderhanden genomen door de hoeken lichtjes af te ronden. Dit heb ik met de tessilate tool gedaan aangezien de turbosmooth modifier te heftig te werk ging. De Turbosmooth modifier werkt vaak ook niet goed op complexe creaties omdat dan alles vervormd en detail verloren gaat, en dat was nou net wat we toe probeerden te voegen!

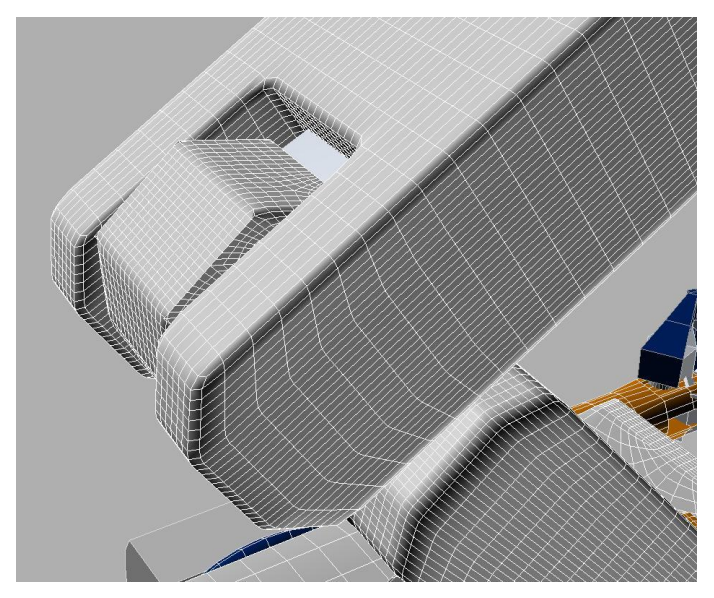

#### <span id="page-37-0"></span>**H7.10 Mental Ray**

Nu de robot in principe af was had ik nog steeds het probleem met de belichting. Door te werken met de traditionele manier van belichting kreeg ik gewoon geen mooie resultaten. Door gebruik te maken van een Mental Ray belichtingssysteem werd het al beter maar ik had simpelweg daar te weinig ervaring mee om dit helemaal goed te krijgen. Daarom heb ik in totaal ongeveer 48 uur aan tutorials gevolgd om deze renderer onder de knie te krijgen. Deze tutorials kwamen voornamelijk van Lynda.com en waren ongelofelijk diepgaand.

Ik heb dit hoofdstuk verdeeld in 3 substukken waarbij ik los de materials, belichting en renderer behandel. Nu is het niet de bedoeling dat ik precies ga uitleggen hoe het allemaal werkt maar ga ik wel laten zien hoe ik deze kennis heb verwerkt in het project.

#### <span id="page-37-1"></span>**H7.10.1 Mental Ray materials**

De tutorials begonnen bij Mental Ray materials. Deze materials verschillen met de standaard materials omdat ze werken met de Mental Ray renderer. De problemen die ik met de belichting had zoals beschreven eerder in dit document kwamen waarschijnlijk voornamelijk omdat ik standaard materials gebruikte in een Mental Ray belichting scene. Dankzij het volgen van de Lynda.com tutorials heb ik zelf custom materials gemaakt voor de robot. De reflectie en absorptie van de materials zijn precies zoals ik ze wilde hebben. Ik heb de materials uitgetest op de velgen van de robot zoals hieronder te zien is.

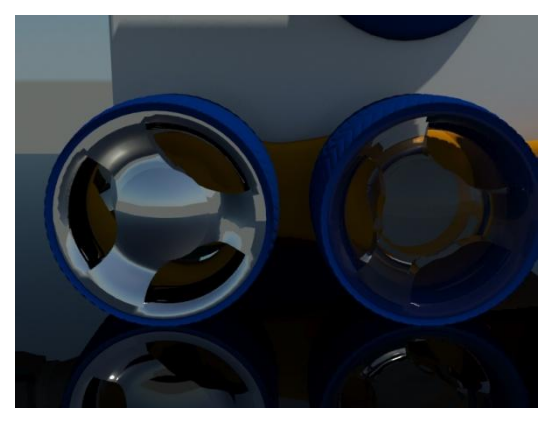

**Figuur 21 Figuur 20**

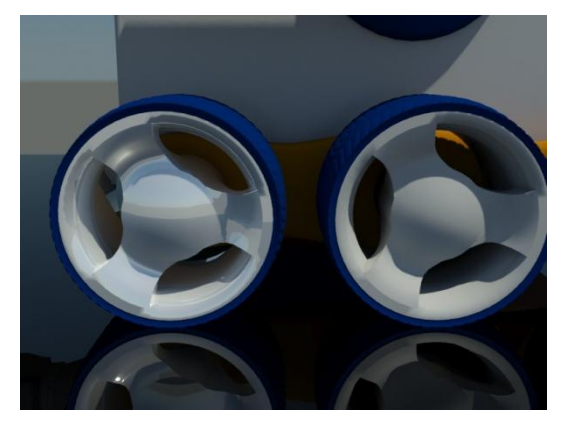

Van links naar rechts zie je hier custom materials die ik gemaakt heb tijdens de tutorials om reflection en refraction onder de knie te krijgen. De meest linker velg is van een metaal soort waarbij je de horizon en de lucht ziet weerkaatsen. De velg daarnaast is van kristalglas gemaakt waardoor deze doorzichtig is. De linker velg op figuur 20 heeft een metaal reflectie op een plastic materiaal, dit was dus een testje. De meest rechter velg op figuur 20 heeft een matte look zonder reflectie. Op deze renders kan je al wel mooi zien hoe de Mental Ray renderer omgaat met raytracing waardoor je mooie realistische schaduwen en lichtvallen krijgt. Uiteindelijk heb ik de velgen van plastic materiaal gemaakt met een lage reflectie. Screenshots hiervan zijn te zien in Hoofdstuk 7.10.2.

#### <span id="page-38-0"></span>**H7.10.2 Mental Ray verlichting**

De Mental Ray renderer werkt het beste als men gebruik maakt van zowel Mental Ray materials als Mental Ray belichting. Ik heb daarom in eerste instantie een binnenscene gecreëerd om de effecten van verschillende licht typen uit te kunnen uitproberen.

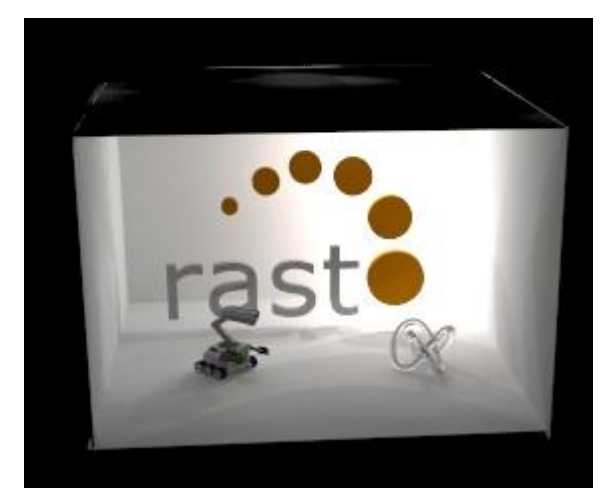

Zoals te zien is in figuur is hier de Mental Ray renderer hard aan het werk. Er staan hier twee 100 watt Halogeen lampen achter de eerste twee rondjes van het Rasto logo. Let op ! deze scene is op schaal. Dat wil zeggen dat de robot hier ongeveer 1 meter hoog is en 70 centimeter breed. Mental Ray vereist deze aanpak omdat er anders geen realistische raytracing gedaan kan worden. Met raytracing worden onderandere de reflecties en

refracties berekend op de materialen die beschenen worden door Mental Ray

belichting. In deze scene heb ik gebruik gemaakt van muren met een standaard reflectie die overeen zou komen met betonnen muren die beschilderd zijn met witte verf. Ik heb verder een glazen torus knoop aan de scene toegevoegd om goed te kunnen zien wat er met de reflectie en refractie gebeurd bij het aanpassen van de lampen. Zo is er ook te zien dat in de rechter onder hoek van de scene de belichting zo sterk is dat de hoek weg valt. Dit zou ook in het echt gebeuren door overbelichting bij het nemen van een foto. Hieronder heb ik een render toegevoegd die wat meer inzicht geeft in de scene. Deze render is op 1080P ( full HD ) gerenderd met zo hoog mogelijke settings voor de renderer die mijn pc accepteerde.

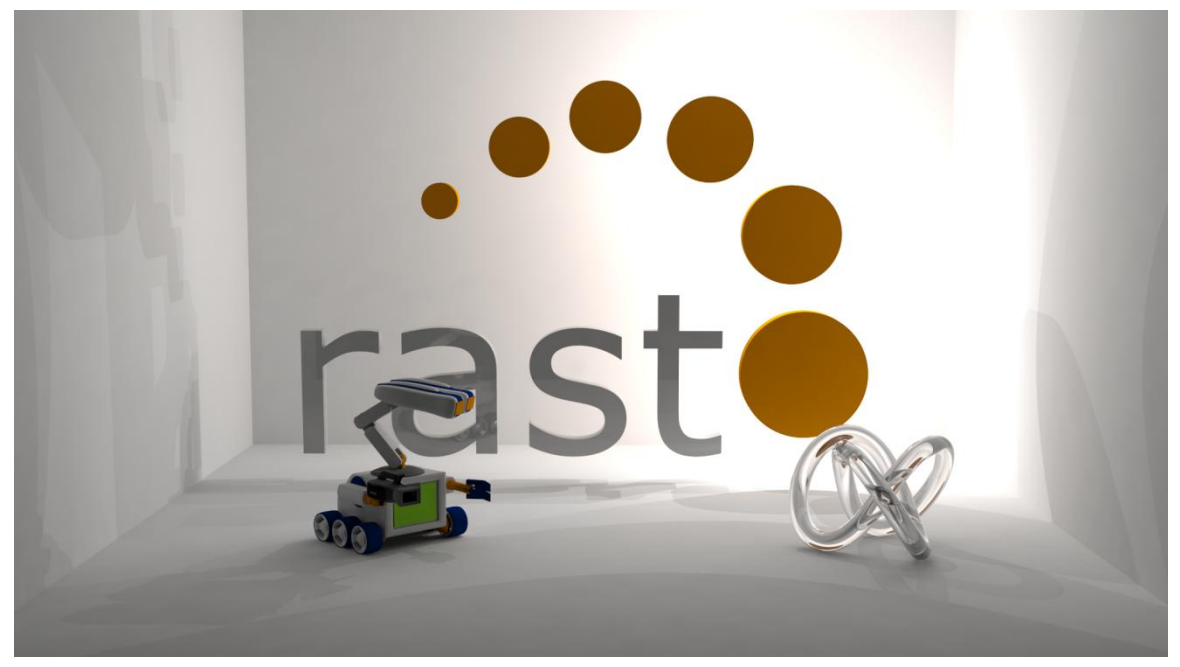

**Figuur 23**

**Figuur 22**

Nadat ik gestoeid had met de binnenverlichting typen heb ik een buitenscene gemaakt. Deze scene moest dan natuurlijk zonlicht hebben en lucht! Gelukkig gingen de tutorials hier uitvoering mee aan de haal. Op dit moment van het project waren er ook al ideeën over de animatie die buiten zou worden uitgevoerd dus deze scene heb ik dan ook meteen gemodelleerd naar deze scene.

Allereerst heb ik geëxperimenteerd met verschillende tijden van de dag. Want zoals je weet geeft ze zon in de ochtend een andere kleur licht dan in de middag en of avond..

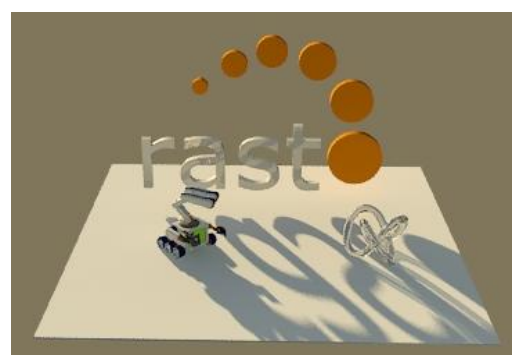

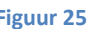

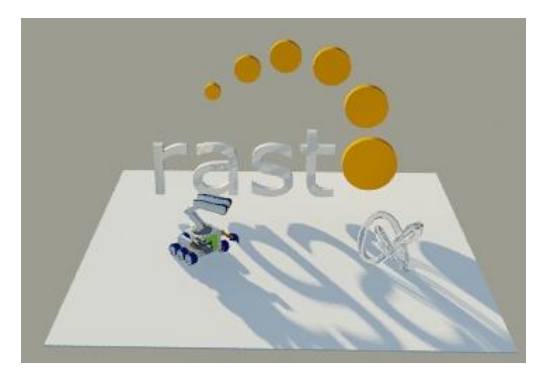

**Figuur 25 Figuur 24**

Hier kan je zien hoe verschillende tijden invloed hebben op het licht. Ik heb er toen voor gekozen om een scene te maken waarbij het witte vlak en het wit van de robot ook daadwerkelijk er wit uitzagen. Om dat voor elkaar te krijgen heb ik moeten werken met de exposure control van de Mental Ray renderer. Wat je hier onder andere mee in kan stellen is welke kleurtemperatuur van de scene wit moet zijn. Dit is standaard 6500 Kelvin. Dit heb ik dan ook als richtlijn gebruikt. Zoals hieronder te zien is in figuur 26 lijkt deze scene al beter wit dan in figuur 24 en 25.

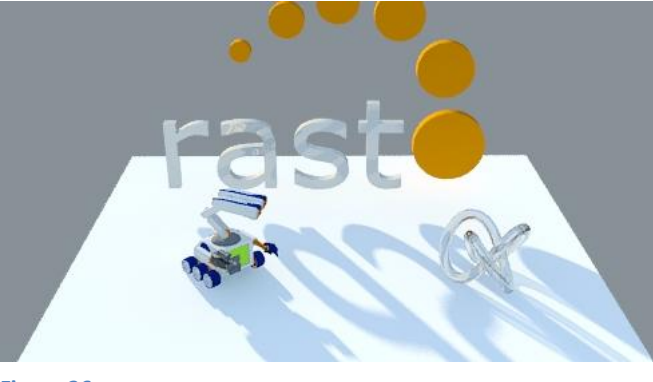

Zoals ook te zien is in deze scene staat dit alles slechts op een vierkant plateau en is er nog geen lucht te zien. Ik heb daarna een custom Mental Ray sky toegevoegd die een mooie wolkvrije zomerdag simuleert met lensflare simulatie en de hele mikmak.

**Figuur 26**

Ik heb gebruik gemaakt van een Haze Driven horizon zodat er een duidelijke

barriere is tussen het plateau waar de avatar op staat en waar de lucht begint. Voordat ik dit had toegevoegd zag het geheel er echt heel raar uit! Op de volgende pagina heb ik een medium resolutie render toegevoegd waarbij ik de camera op zo'n positie heb gezet dat je de lucht goed ziet. Als je goed kijkt zie je dat de lucht heel geleidelijk van de horizon naar het diepe blauw van de lucht overgaat.

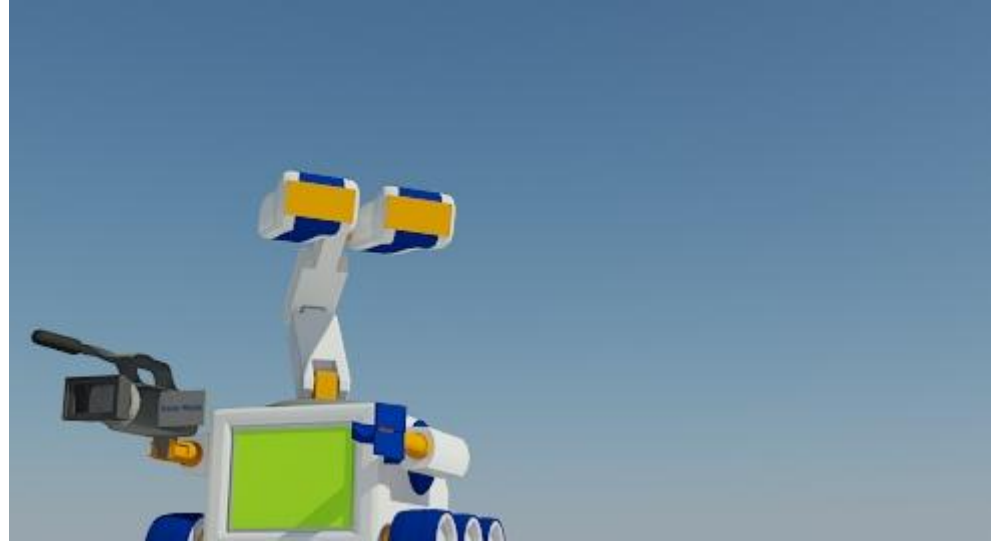

**Figuur 27**

Nadat ik de lucht goed had heb ik de vloer uitgetrokken zodat het niet meer leek op een platform maar op een ondergrond. Deze ondergrond heb ik toen uitgelijnd met de horizon zodat een realistisch geheel ontstond. Dit is goed te zien op figuur 28. Verder heb ik er bewust voor gekozen om de zon stationair en onder deze hoek neer te zetten zodat de schaduwen mooi uit zouden komen. De camera staat op figuur 28 nog vrij laag om de horizon scheiding mooi te laten zien. In de uiteindelijke animatie staat de camera hoger zodat de schaduwen beter zichtbaar zijn. Meer hierover in het hoofdstuk animaties.

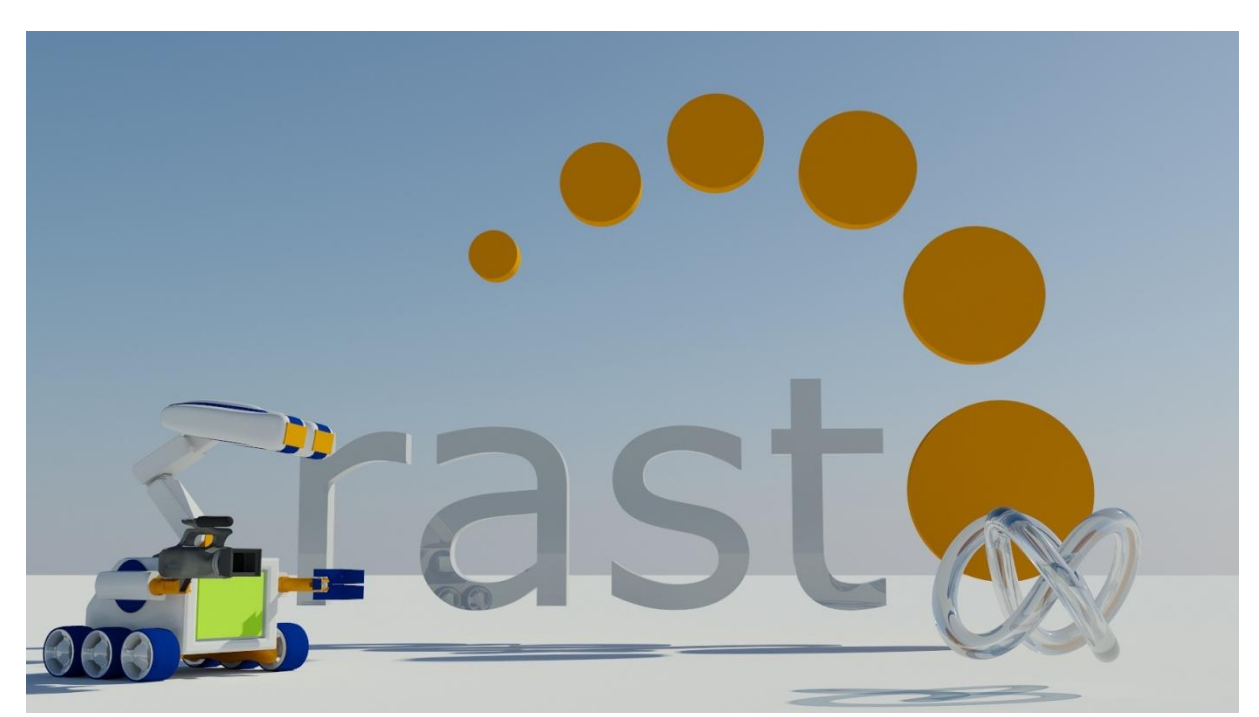

**Figuur 28**

#### <span id="page-41-0"></span>**H7.10.3 Mental Ray renderer**

De laatste figuren (23, 27 28) zijn met custom renderer settings gerenderd die ik dus zelf gecreëerd heb. Ik heb dankzij de tutorials van Lynda.com geleerd hoe ik de laagste rendertijden kan halen zonder veel in te moeten leveren aan kwaliteit van de renders. Hier heb ik dan moeten stoeien met onder andere de Anti Aliasing, Anistrophic Filtering en Final Gather Precision waarden.

Ik zou hierover meerdere pagina's van vol kunnen schrijven maar dat zou geen toegevoegde waarde bieden aan mijn procesverslag. Daarom leg ik alleen even uit wat deze waardes inhouden.

Anti Aliasing is een techniek die wordt toegepast om het karteleffect dat ontstaat bij het renderen te verminderen. Een schuin getekende lijn of ander afgerond figuur op een computerscherm wordt afgebeeld met vierkante pixels. De oplossing is om de pixels rond de randen van de objecten iets te vervagen of in elkaar over te laten vloeien, zodat het karteleffect minder opvalt. Dit figuurtje hiernaast heb ik van wikipedia "geleend" om dit fenomeen beter uit te kunnen beelden.

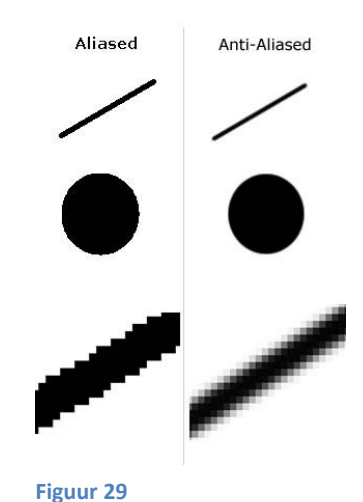

Anistrophic filtering is een techniek die er voor zorgt dat objecten die ver weg staan even scherp afgebeeld worden als de objecten die dicht bij de lens staan. Dit zorgt er voor dat het geheel een stuk

scherper uit ziet en dat details minder verloren gaan als we ver uitzoomen of als ze ver weg staan in de scene.

Final Gather Precision heeft invloed op de reflecties en refracties in de scene. Hoe hoger de FGP waarde ingesteld in de Mental Ray renderer hoe meer Ray Trace functies er uitgevoerd worden wat uiteindelijk resulteert in een meer realistische manier waarop objecten hun

refractie en reflecties krijgen. Zo zou je 2 glazen naast elkaar kunnen zetten. Glazen reflecteren en refracteren het zonlicht. Je zou de glazen in elkaars reflectie moeten kunnen zien en de schaduwen van de glazen zouden in/over elkaar vallen op de ondergrond. De Final Gather Precision bepaalt hier onder andere hoe vaak de reflecties van de glazen in elkaar vallen. Het is nodig dit te beperken omdat anders de reflecties oneindig naar elkaar zouden vallen. Mooi voorbeeld hiervan dat je zelf thuis kan

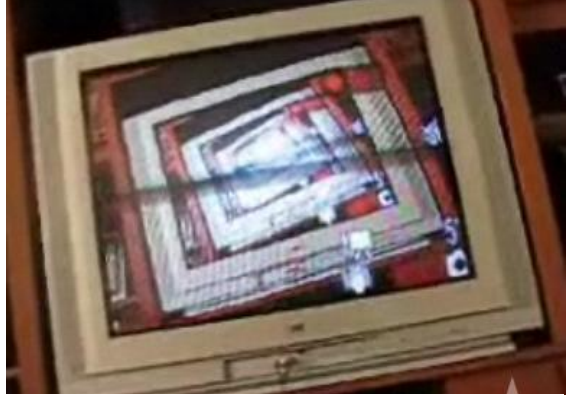

**Figuur 30**

testen is door je videocamera direct op de tv aan te sluiten en deze dan op de tv te richten. Er ontstaat een oneindig beeld van de tv in de tv.

## <span id="page-42-0"></span>**H8 Bugtesting**

Gelukkig had ik eigenlijk bijna geen bugs in me robot. Op 1tje na !

Zoals hieronder te zien is ontstonden er een paar problemen met de camera toen ik overstapte naar Mental Ray materials. Waarom dit precies gebeurde weet ik niet, maar ik heb het opgelost door de Final Gather Precisie te verhogen. Het ziet er een beetje uit als shader errors

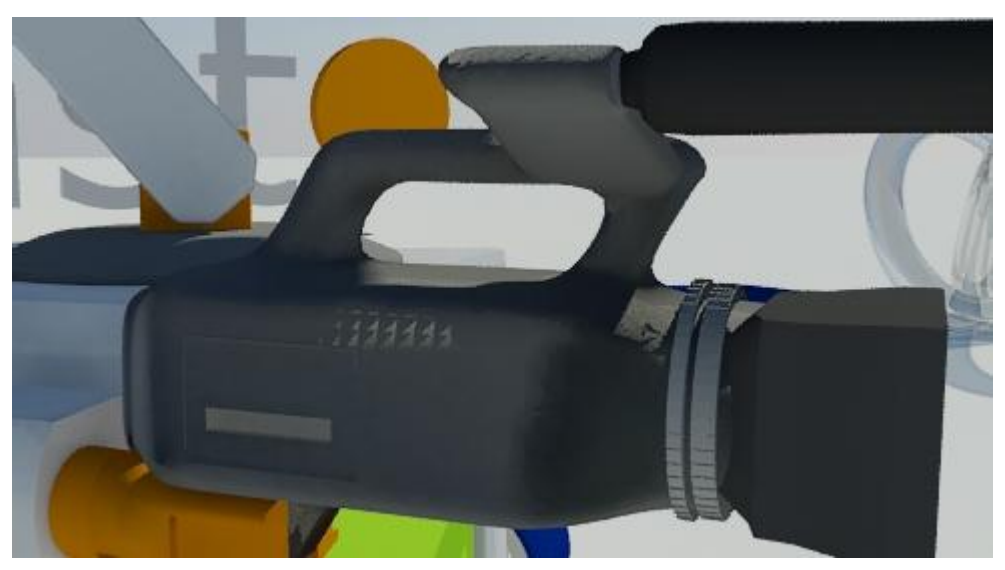

**Figuur 31**

## <span id="page-43-0"></span>**H9 Animaties**

De animatie die ik gemaakt heb is een soort van intro / outro animatie waarbij de robot om het Rasto logo rijd en zwaait naar de camera. De animatie is op gemiddelde kwaliteit meegeleverd op de dvd waar ook de rest van de bijlages op te vinden is. Om toch een idee te geven over de setup heb ik hier een aantal losse renders toegevoegd waarbij de robot om het logo heen rijdt.

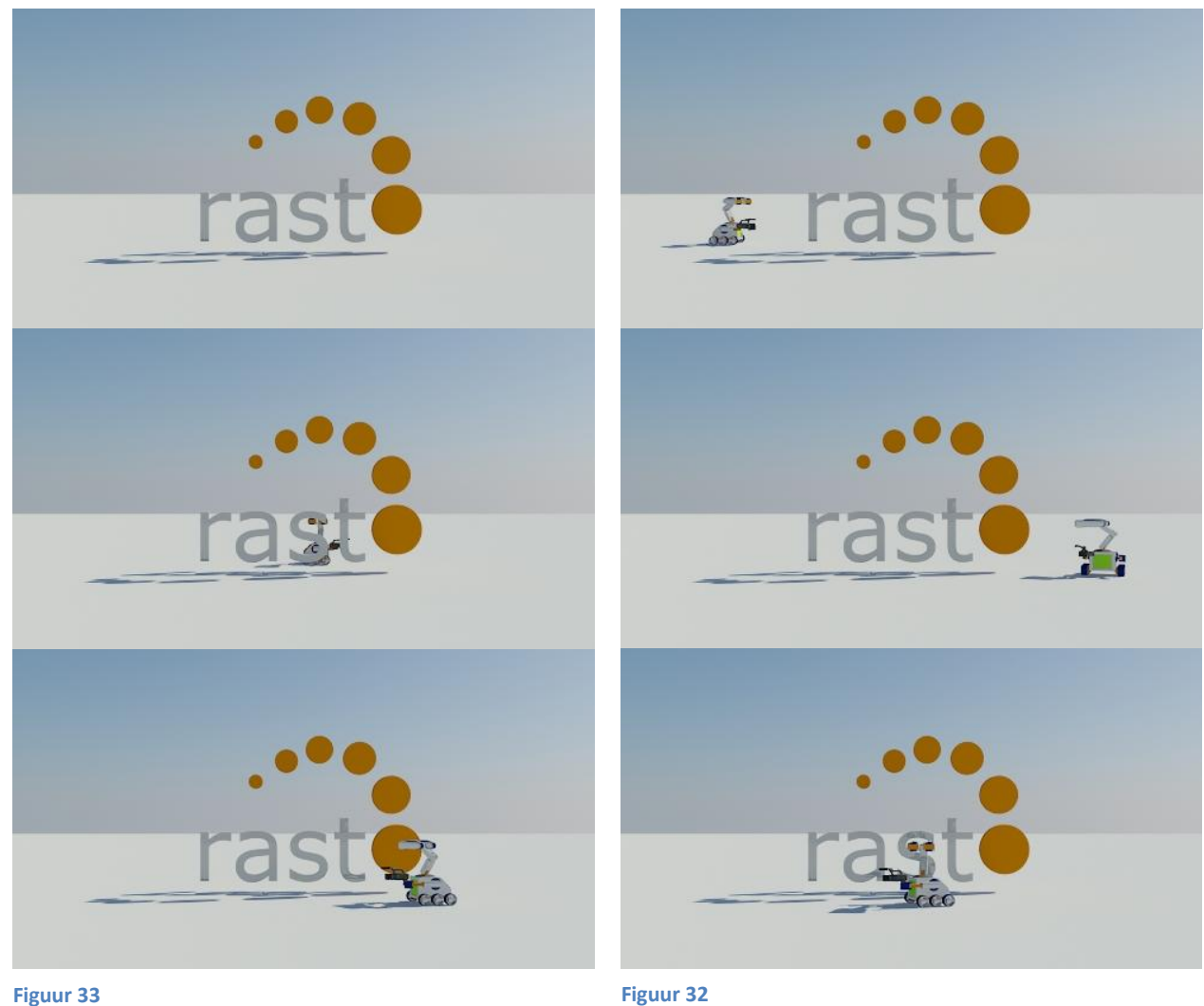

Ik heb eerst een draaiboek / shotlist geschetst waarbij ik vastgesteld had hoe ik alles in beeld wilde hebben en wat er zou gebeuren in de animatie. En voor mijzelf een lijst gemaakt wat ik allemaal moest animeren zodat ik niets zou vergeten. Deze lijst kunt u terug vinden in de bijlage van dit document.

Een van de lastige punten was er voor zorgen dat de wielen op de juiste snelheid draaiden en dat de robot nette curves maakte bij het draaien om de logo heen. Als dit niet netjes gedaan werd leek het alsof de robot schoof over de ondergrond in plaats van dat deze er op aan het rijden was.

Bij het de zwaai animatie op het einde kwam ik er achter dat de arm platgedrukt werd als ik de cilinder draaide om zijn eigen as. Dit kwam achteraf omdat ik de cilinder had gelinked aan het stuk waar deze uitstak in plaats van de schouder. Eenmaal gelinked aan de schouder was dit probleem opgelost. Aan het einde van de animatie heb ik ook de camera geanimeerd. Hiermee bedoel ik dan niet de videocamera die de avatar in zijn handen heeft maar de camera waarmee de animatie "gefilmd" wordt.

Ik heb de camera laten zweven richting de Robot nadat deze gedraaid is terwijl de robot naar de camera toe rijdt. Terwijl dit gebeurt blijft de robot in de camera kijken en tilt de camera naar het niveau van de robot zodat de zwaaibeweging mooi in beeld is en de nadruk van de animatie op de avatar eindigt en niet het logo van Rasto.

## <span id="page-45-0"></span>**H10 Styleguide**

Ik heb uiteindelijk een Styleguide geschreven voor Rasto zodat de avatar juist toegepast zou worden nadat ik de overdracht gedaan zou hebben.

Deze Styleguide was bestemd voor al diegenen die betrokken worden bij de Corporate Communications van Rasto ICT en RoC Leiden. Hiermee bedoel ik onder andere de marketingmedewerkers, Reclame / PR medewerkers en iedereen die te maken heeft met de implementatie van Roger in producten en producties van Rasto ICT.

Misschien leest u nu de naam Roger voor het eerst! Maar de avatar waar de Styleguide voor geschreven is heeft een naam! Namelijk Roger! Roger de Robot van Rasto.

Ik heb de drie hoofdstukken van de Styleguide toegevoegd in dit document als hoofdstukken 10.1 tot en met 10.3

### <span id="page-46-0"></span>**H10.1 Kleurgebruik**

De kleuren die gebruikt zijn voor Roger komen overeen met die van de huisstijl kleuren van Rasto ICT en die van het RoC met uitzondering van de "green-screen" op de buik en de wit / grijs tinten die gebruikt zijn op de camera en body. Hieronder heb ik een overzicht gemaakt van de kleuren die gebruikt zijn.

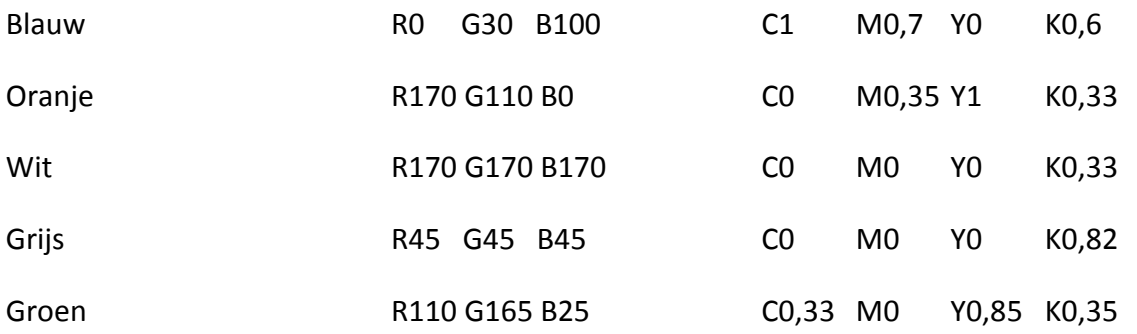

Roger zal ten allen tijden moeten voldoen aan dit kleurenschema, het is dus niet toegestaan om Roger in een andere kleursetting te tonen zoals Sepia of in het Zwart-Wit. Daarnaast mogen de kleuren dus ook niet vervaagd worden voor bijvoorbeeld een watermerk.

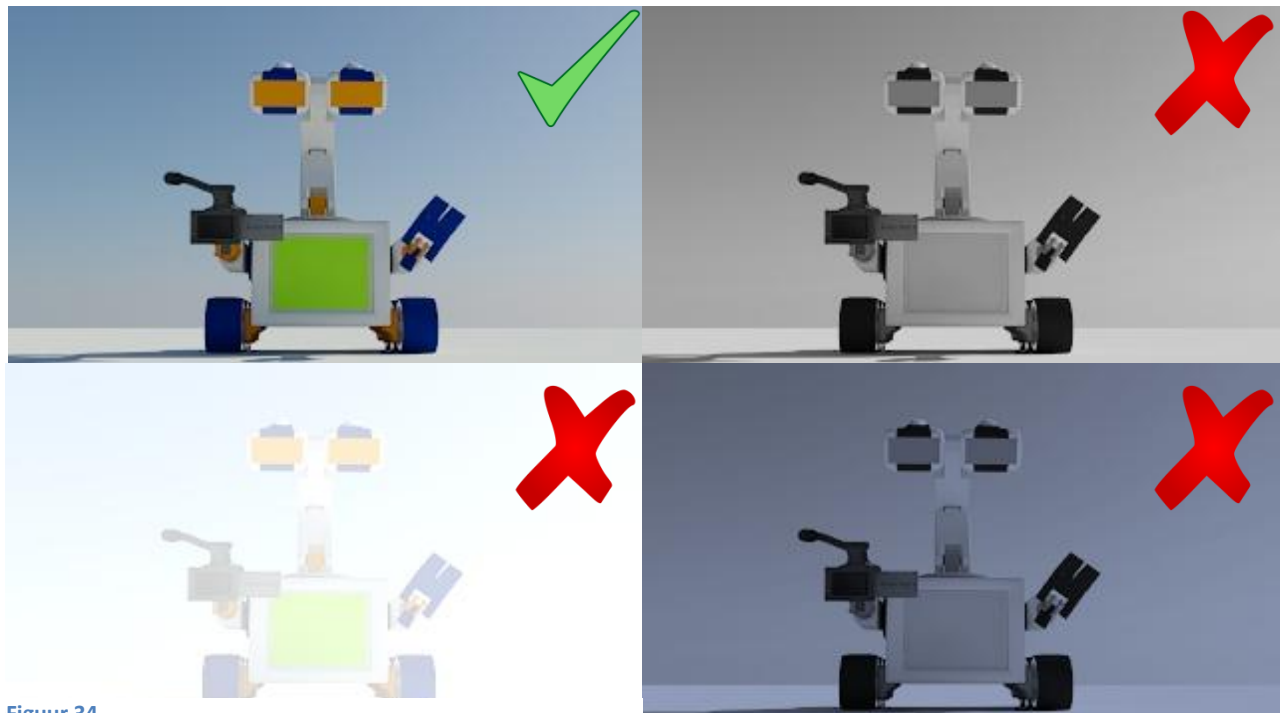

**Figuur 34**

Bij het maken van Roger is er rekening gehouden dat hij het beste uit de verf komt met een witte achtergrond, daarom mag Roger niet op zwarte of donkere achtergronden afgebeeld worden.

#### <span id="page-47-0"></span>**H10.2 Positionering**

Roger heeft zoals iedereen een "goede kant" waarop hij het beste er uit ziet, daarom zijn er een aantal restricties welke in acht gehouden moeten worden als men gebruik maakt van Roger.

Aan de hand van een aantal verduidelijkende screenshots zal ik uitleggen hoe Roger wel en niet afgebeeld mag worden als het gaat om positionering.

Allereerst is Roger ontworpen om er goed uit te zien onder een hoek van maximaal 45 graden. Hiermee bedoel ik dan dat de camera tot 45 graden gedraaid mag worden op zowel de x als de y as gerekend vanaf de neutrale / frontale positie.

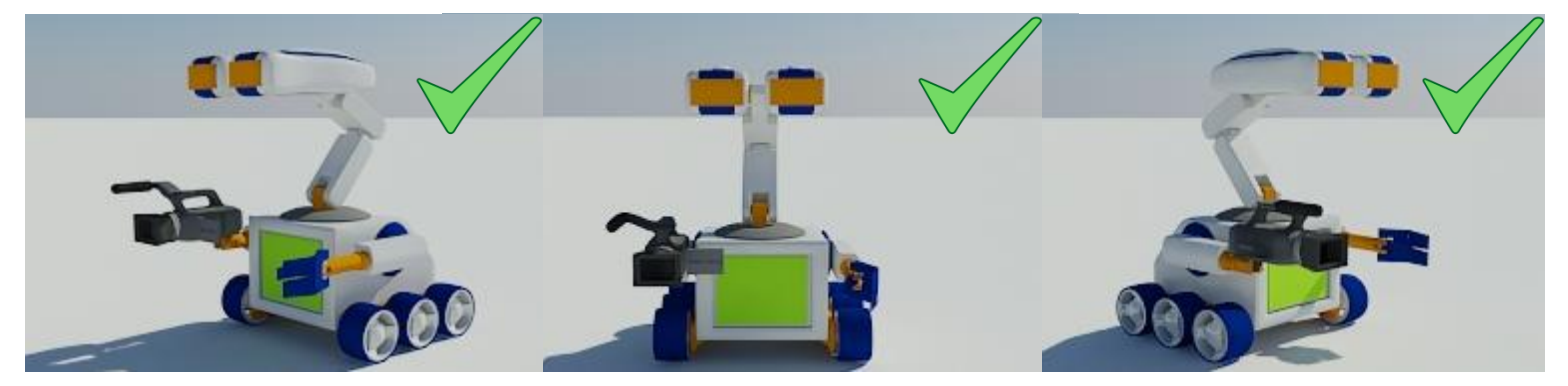

**Figuur 35**

Op figuur 35 zijn twee voorbeelden waarbij Roger 45 graden gedraaid is op de horizontale as. Op figuur 36 is Roger 90graden gedraaid op de x as wat dus niet toegestaan is!

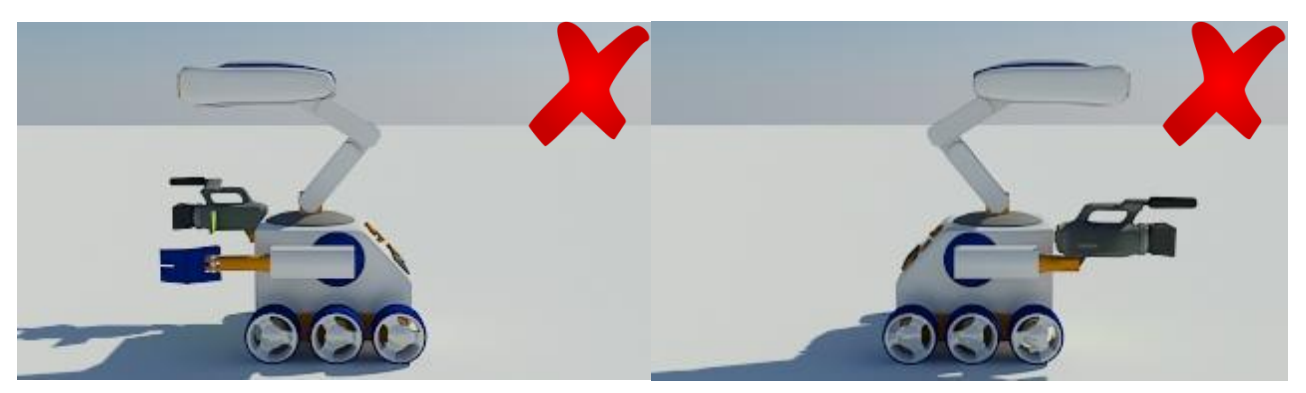

**Figuur 36**

Door Roger op deze manier af te beelden zorg je er namelijk voor dat Roger zijn diepte verliest en slechter herkenbaar is. Uiteraard is het toegestaan om Roger tijdelijk in deze positie in beeld te hebben tijdens animaties. Hierbij is het dan wel aan te raden dat zijn hoofd gedraaid is zodat hij beter te herkennen is.

Het is dus toegestaan om de camera 45 graden op de verticale as te draaien. Wanneer er echter met de camera gedraaid wordt op de verticale as moet er rekening gehouden worden met de kant waar Roger op kijkt! Zoals op figuur 37 te zien is Roger veel meer "aanwezig" als hij in de camera kijkt waardoor ik persoonlijk aan raad om hem op deze manier af te beelden. Echter zijn beide opties toegestaan.

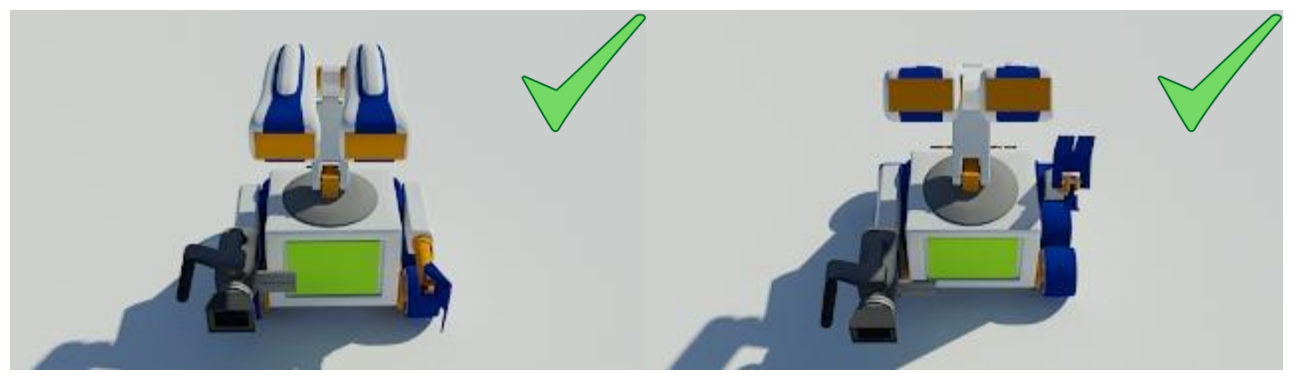

**Figuur 37**

Roger moet altijd volledig in beeld zijn, dit houdt in dat alle elementen van Roger zichtbaar moeten zijn en dus niet ergens achter mogen staan. Voor animaties is hier een 3 seconden regel van toepassing. Dit houdt in dat er maximaal 3 seconden achtereenvolgend in een animatie mogen zijn waarbij Roger niet volledig zichtbaar is. Een voorbeeld hiervan zou kunnen zijn dat hij ergens achter langs rijdt of dat de camera weg draait.

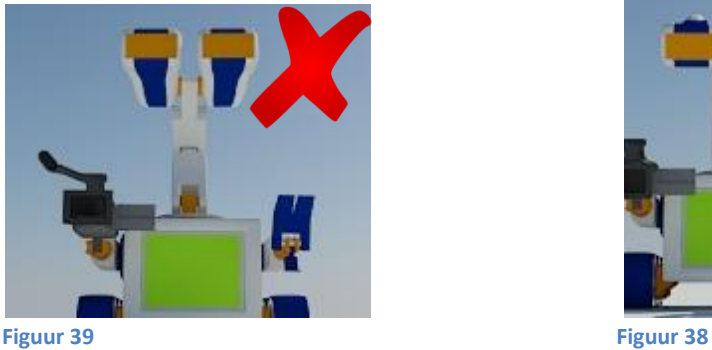

Verder moet er minimaal 5 mm ruimte om de afbeelding van Roger vrijgelaten worden.

<span id="page-48-0"></span>De rode ring geeft het 5mm gebied aan waar er geen contact gemaakt mag worden met tekst en andere afbeeldingen.

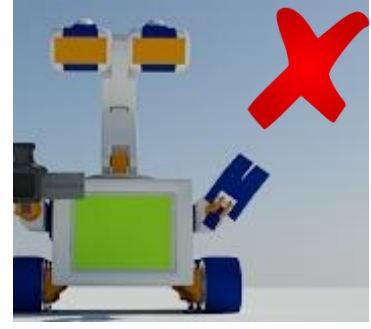

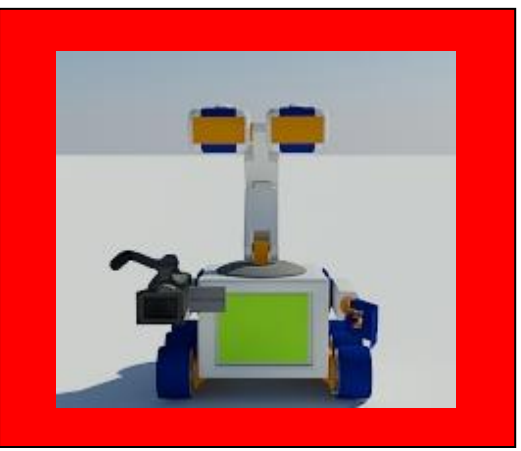

**Figuur 40**

#### **H10.3 Grootte en Schaal**

Roger is op schaal ontworpen en is iets meer dan een meter in lengte. Hier moet rekening mee gehouden worden als hij afgebeeld wordt naast andere personen of objecten. De schaal moet dan ook 1:1 blijven zodat de grootte van Roger consistent is op alle media.

De minimale grootte waarop Roger op afgebeeld mag worden is 140 x 140 pixels wat ongeveer overeen komt met 5x5 centimeter als men gebruik maakt van de standaard 72pixels per Inch maat die onder andere standaard door Adobe Photoshop wordt gebruikt. Wordt Roger namelijk kleiner afgebeeld dan verliest hij te veel detail en wordt hij steeds slechter te herkennen. Hierbij moet dan rekening gehouden worden met compressie waarden waar deze dusdanig laag moeten zijn dat deze geen zichtbare invloed hebben op de kwaliteit van Roger.

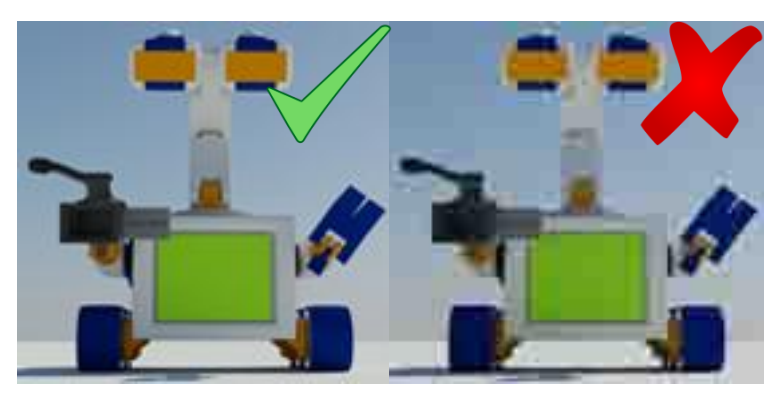

**Figuur 41**

# 3 e Fase Implementatie

Fase introductie

Mondelinge overdracht

## **Fase introductie**

In de laatste fase van het project heb ik een mondelinge overdracht van de avatar gedaan.

Deze overdracht is aan de hand van een presentatie gedaan waarbij Jan, Dennis, Martijn en iedereen die zin had om de presentatie te volgen uitgenodigd waren.

## <span id="page-52-0"></span>**H11 Mondelinge overdracht**

Aan het begin van het project is er voor gekozen om de overdracht mondeling te doen omdat dit het beste bij het project zou aansluiten. Ik zou dit in de vorm doen van een presentatie waarbij onder andere de opdrachtgever en het hoofd van de videoafdeling aanwezig zouden zijn.

Ik heb vooraf een PowerPoint presentatie gemaakt om de overdracht te begeleiden. Deze is terug te vinden in de digitale bijlage DVD. In deze presentatie heb ik de zelfde fases behandeld als de fases in welke dit document is geschreven namelijk:

- De Analyse Fase.
- De Creatie Fase.
- De Implementatie Fase.

In de analyse fase heb ik behandeld hoe we ook alweer gekomen op het idee van het maken van deze avatar. Hierbij heb ik rekening gehouden dat het slechts een verfrissing moest zijn omdat de mensen aan wie ik de presentatie heb gedaan bij de stappen van het proces aanwezig waren.

Bij de creatie fase heb ik aan de hand van screenshots van de avatar verteld hoe deze verder ontstaan was en ben ik dieper op de gebruikte technieken ingegaan dan dat ik tijdens de vergaderingen had gedaan.

Halverwege de presentatie schoven er meer stagiaires aan bij de presentatie omdat het blijkbaar toch wel heel interessant was! Enthousiast ging ik verder met mijn presentatie waarbij ik rekening hield met de zojuist aangeschoven personen.

Bij de implementatie fase heb ik uitgelegd hoe ze de avatar konden gebruiken in hun video's en hoe dat dan zou moeten. Daarnaast heb ik uitgelegd dat als ze de zelfde belichting willen behouden als in de animatie dat ze gebruik moeten maken van de aangeleverde scene en mijn custom Mental Ray renderer settings file.

Daarna heb ik nog een aantal hoog resolutie renders laten zien van de avatar zodat elk detail goed te zien was.

## <span id="page-53-0"></span>**H12 Evaluatie**

#### <span id="page-53-1"></span>**H 12.1 Wat ging er goed?**

Ik heb me goed aan mijn planning kunnen houden en mijn initiële planning bleek realistisch in elkaar te zitten. Ik heb veel geleerd tijdens het afstuderen, zeker op het gebied van 3Dsmax waar ik later echt nog wat aan heb. Het designtraject verliep soepel en de communicatie met het bedrijf verliep vlekkeloos. De vergaderingen gingen goed en er werd aandachtig geluisterd naar mijn voorstellen. Er was input van het bedrijf zelf tijdens de vergaderingen en Jan en Martijn waren goed in staat om hun wensen aan mij over te dragen.

Ook het uitvoeren van de analyses en de overdracht ging goed. Mensen van Rasto waren geïnteresseerd in de uitkomsten van mijn analyses en waren een leuk publiek om aan te presenteren.

#### <span id="page-53-2"></span>**H 12.2 Wat waren de keuze en beslismomenten?**

De grootste keuze en beslismomenten zijn zeker tijdens de start van het project geweest. Voornamelijk in de Analyses zijn er al veel beslissingen vooraf genomen. Veel keuzes zijn er in het begin van het project gemaakt tijdens de brainstormsessies en conceptontwikkeling.

Aan het einde van de creatiefase heb ik besloten nog een schepje bovenop de originele planning te gooien en het geheel dankzij Mental Ray technieken nog vele malen realistischer te krijgen.

#### <span id="page-53-3"></span>**H 12.3 Wat ging er fout?**

Tijdens de feedbackmomenten werden problemen met de documentatie vaak erg globaal uitgelegd waardoor ik ze op het moment zelf wel begreep maar bij het daadwerkelijk veranderen van de documentatie toch tekort schoot. Hierdoor was mijn documentatie dan ook niet toerijkend tijdens mijn eerste tussentijdse assessement.

De laatste 3 weken van het project heb ik denk ik iets te veel tijd gestoken in het perfectioneren van de avatar en de animaties waar ik beter wat meer tijd in de documentatie had kunnen stoppen.

Zo heb ik het realisme weten te verhogen van de animaties door mezelf verder te verdiepen in de Mental Ray renderer van 3DSmax en de Mental Ray materials die daar bij komen kijken.

#### <span id="page-54-0"></span>**H 12.4 Wat waren de problemen?**

In de vroege versies van mijn verslagen was het vaak onduidelijk wat voor aanpak ik gebruikt had en hoe ik aan bepaalde informatie was gekomen. Het was lastig om de activiteiten van elkaar te onderscheiden en de structuur was soms verwarrend. Hierdoor was het lastig om mijn competenties te kunnen beoordelen tijdens mijn eerste tussentijdse assessement.

Ik moest soms halve dagen zoeken naar bepaalde technieken om iets voor elkaar te krijgen in 3Ds Max, dit zorgde er voor dat ik zo nu en dan langer over een bepaald onderdeel had gedaan dan initieel gepland.

Zo heb ik erg veel tijd gestoken in het werkend krijgen van de bonestructures en heb ik achteraf veel tijd moeten steken in het juist ingesteld krijgen van de animatie scene en Mental Ray renderer.

#### <span id="page-54-1"></span>**H 12.5 Wat waren de oplossingen?**

Om duidelijkheid te creëren in mijn documentatie heb ik structuur aangebracht door de fases van het project duidelijk terug te laten komen en heb ik voor veel meer diepgang per activiteit gezorgd. Met name de Analyses heb ik flink onder handen genomen.

Sommige onderdelen kostte me minder tijd dan verwacht om te modelleren waardoor over de duur van het project dit eigenlijk weinig impact had.

Ik heb daarnaast gebruik gemaakt van een aantal online tutorials om mijn problemen op te lossen. Hiermee heb ik het dan voornamelijk over de Mental Ray renderer en Mental Ray Material tutorials. Deze heb ik voornamelijk via de website www.lynda.com

## <span id="page-54-2"></span>**H 12.6 Waar ben ik tevreden over?**

Het eindproduct is werkelijk ongelofelijk mooi geworden, het ziet er zeker zo professioneel uit als dat voor mij de bedoeling was. Ik ben tevreden over de samenwerking met het bedrijf en ben erg blij dat hun zo blij zijn met het eindproduct. Tijdens het project heb ik mezelf heel veel aangeleerd in een zeer korte tijd en ik ben er van overtuigd dat ik hiervan in de toekomst van kan profiteren.

Ik ben verder zeker tevreden over de aanpak en de kwaliteit van de analyses los van de uitkomst hiervan. Deze heb ik gewoon heel uitvoerig gedaan en van te voren doordacht opgezet.

Verder ben ik zelf ook wel tevreden over hoe de documentatie er uiteindelijk uit is gekomen. Hier is heel veel werk in gegaan.

#### <span id="page-55-0"></span>**H 12.7 Waar ben ik minder tevreden over?**

Het herschrijven van alle documentatie heeft voor veel stress en frustratie gezorgd, het is lastig om achteraf tot in detail beslissingen en handelingen te beschrijven die je soms wel 5 maanden eerder heb gedaan.

#### <span id="page-55-1"></span>**H 12.8 Wat zou ik in de toekomst anders kunnen doen?**

Ik heb eigenlijk niet zo veel te klagen als het gaat om het praktijkgedeelde van het afstuderen. Mocht ik in het vervolg nog veel te maken krijgen met documentatie dan zal ik er zeker voor zorgen dat de manier waarop ik het document aan het samenstellen ben de opdrachtgever tevreden stelt.

Daarnaast denk ik dat ik nog beter in detail zou bij houden wat ik heb gedaan en waarom in de vorm van een logboek. En daarnaast mijn competenties goed in oog houden tijdens het gehele proces.

<span id="page-55-2"></span>Verder zou ik in het vervolg de analyses nog verder in detail uit willen voeren zodat er een sterker verband gemaakt kan worden tussen het eindproduct en de uitkomst van deze analyses. Het zou namelijk kunnen zijn dat ik eerder genoegen met de uitkomsten van de analyses neem dan dat andere personen zouden nemen.

# **Bijlagen**

Zie DVD

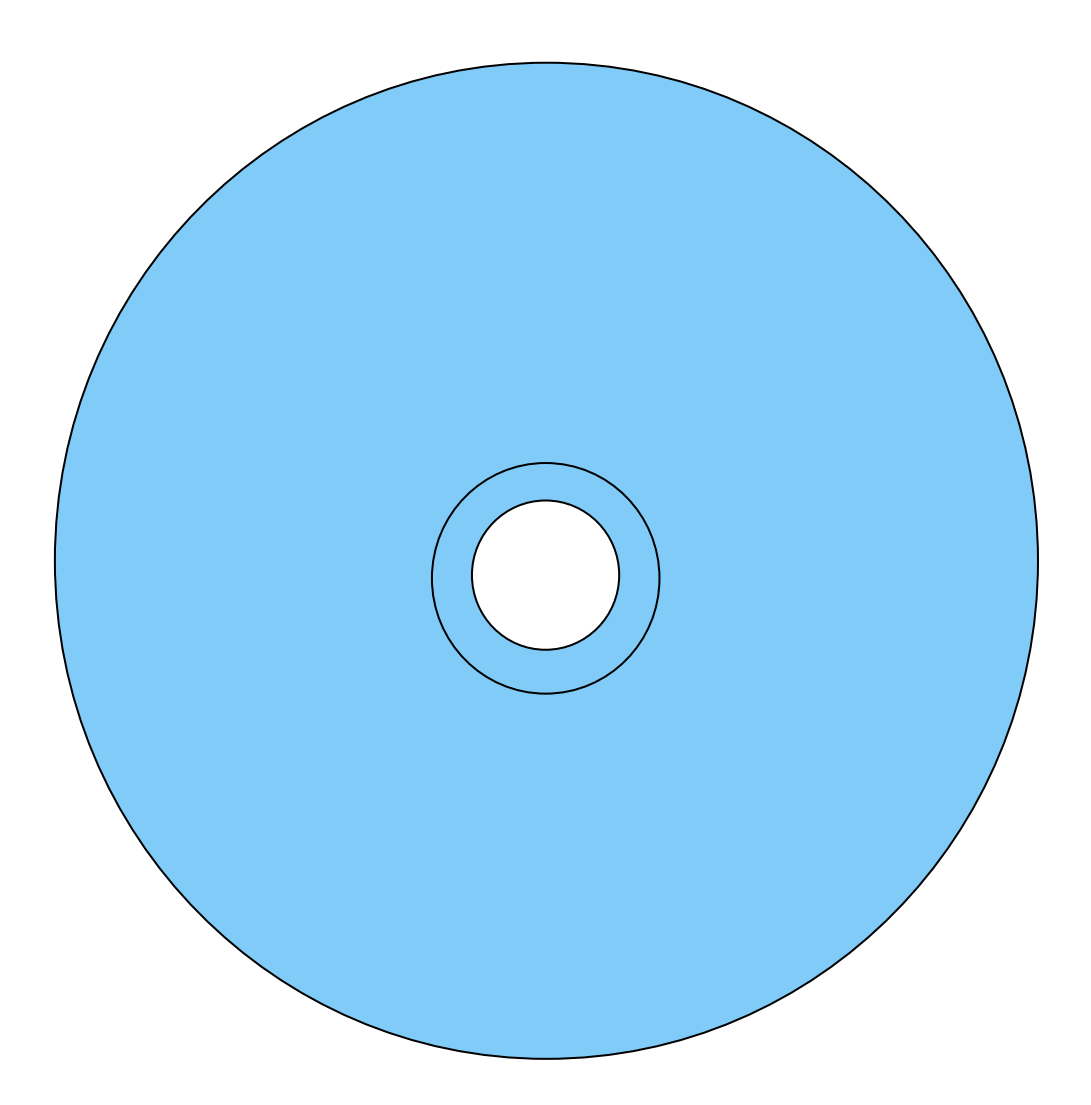